<span id="page-0-1"></span>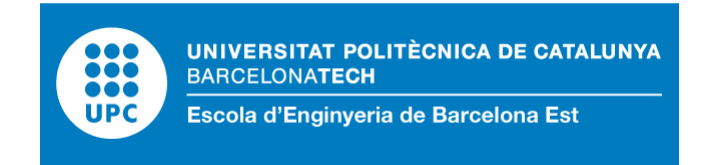

## TRABAJO DE FIN DE GRADO

## Grado en Ingeniería Biomédica

# <span id="page-0-0"></span>Simulación de la interacción entre un mecanismo y un modelo musculoesquelético.

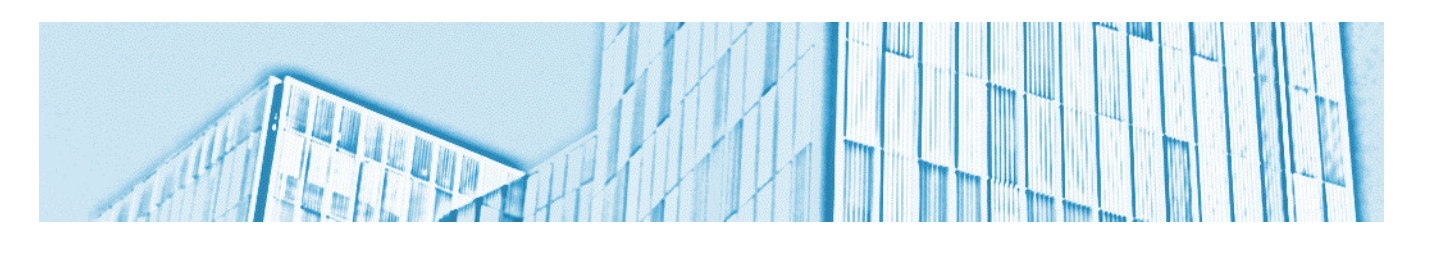

# Memoria y Anexos.

Autora: Aranzazu de la Villa Fernández Directora: Alícia Casals i Gelpí Co-director: Manuel Vinagre Ruíz Convocatoria: Junio de 2018

La preocupación por el hombre y su destino siempre debe ser el interés primodial de  $\,$ todo esfuerzo técnico. Nunca olvides esto entre tus diagramas y ecuaciones.

Albert Einstein

## Resumen

A día de hoy se han desarrollado numerosos sistemas robóticos para asistir y rehabilitar a personas con movilidad reducida, como por ejemplo los exoesqueletos. A lo largo del planteamiento de nuevas soluciones los investigadores e ingenieros emplean herramientas de simulación como el software OpenSim, que ofrece la posibilidad de recrear el movimiento humano, ahorrando así tiempo y esfuerzo a la hora de idear nuevos sistemas de control o de comprobar la bondad de los existentes.

El objeto de este proyecto es el de desarrollar un modelo en OpenSim de la unión entre un exoesqueleto y un modelo musculoesquelético a fin de simular diferentes movimientos, obteniendo así información dinámica y cinemática de las articulaciones del modelo, tanto del exoesqueleto como del sistema musculoesquelético.

El desarrollo del modelo se ha realizado utilizando el software SolidWorks para la construcción de la geometría del exoesqueleto y el software OpenSim para la elaboración del modelo completo y la realización de la validación y simulación de la marcha humana sana. Los resultados obtenidos se presentan de forma gráfica a fin de realizar una comparación más visual.

Los resultados referentes a la validación del modelo son positivos, ya que los valores obtenidos de la simulación son similares a los extraídos de forma experimental, aunque mejorables. En cuanto a los datos extraídos de la simulación de la marcha humana se asemejan a los valores estándar, por lo que se concluye que lo objetivos planteados para este proyecto se cumplen.

Palabras clave: Exoesqueleto, OpenSim, Marcha Humana, Simulación.

## Laburpena

Gaur egun hainbat gailu garatu izan dira higikortasun mugatua duten pertsonen errehabilitazio eta asistentziarako; adibidez, exoeskeletoak. Soluzio berrien garapen-prozesuan, ingeniari eta ikerlariek simulazio-tresnak erabiltzen dituzte; esate baterako, gizakion mugimendua erreproduzitzeko gai den OpenSim softwarea; kontrol-sistema berrien garapenean edo egun daudenak onak direnentz egiaztapenean dirua eta denbora aurrezten dutenak.

Proiektu honen helburua exoeskeleto bat eredu muskuloeskeletiko baten uztarketatik eratutako OpenSim ereduaren garapenean datza. Horrekin, hainbat mugimenduen simulazioa egin nahi da, exoeskeletoaren zein sistema muskuloeskeletikoaren giltzaduretan sortzen den informazio dinamiko- eta zinematikoa eskuratuko dituena.

Ereduraren garapen-prozesuan, exoeskeletoaren geometria eraikitzeko SolidWorks softwarea erabili izan da eta eredu osoaren lanketarako eta giza-ibilera osasuntsuaren balioztatze eta simulaziorako, ordea, OpenSim softwarea. Simulazioaren bitartez eskuratutako datuak grafikan azaltzen dira, konparaketa bisualago bat egite aldera.

Balidazioari dagokionez, emaitza positiboak lortu izan dira; hobetzeko aukera badago ere, simulazioaren bitartez lortutako baloreak era esperimentalean lortutakoekin erkatu ondotik, antzekotasun handiak soma genitzakela ondorioztatu baitezakegu. Giza-ibileraren simulaziotik ateratako datuak balore estandarrekin antza daukatenez, proiektu honen helburuak bete direla baieztatzen dugu.

Giltz-hitzak: Exoeskeletoa, OpenSim, Giza martxa, Simulazioa.

## Abstract

Nowadays, numerous robotic systems have been created to assist and rehabilitate people with mobility diseases, such as exoskeletons. Throughout the development of new solutions, researchers and engineers use simulation tools such as OpenSim software, which offers the possibility to recreate human movement, thus saving time and effort when planning new control systems or check the existing ones.

The purpose of this project is to create a model in OpenSim of the union between an exoskeleton and a musculoskeletal model in order to simulate different movements, obtaining dynamic and kinematic information of the articulations of the model, both exoskeleton and of the musculoskeletal system.

The development of the model was done using SolidWorks software for the geometry files of the exoskeleton and OpenSim software for the development of the complete model, the validation and the simulation of healthy human gait. The results obtained are presented in a graphic way in order to make an easier comparison.

The results of the validation are positive, since the values obtained from the simulation are similar to the experimental ones, although they can be improved. Regarding data from the simulation of the healthy human gait, they are similar to the standard values, so it is concluded that the objectives set for this project are achieved.

#### Keywords: Exoeskeleton, OpenSim, Human Gait, Simulation.

## Resum

A dia d'avui s'han desenvolupat nombrosos sistemes robòtics per l'assistència i rehabilitació de persones amb mobilitat reduïda, com per exemple els exoesquelets. Al llarg del plantejament de noves solucions els investigadors i enginyers empren eines de simulació com el software OpenSim, que ofereix la possibilitat de recrear el moviment humà, estalviant així temps i esforç a l'hora d'idear nous sistemes de control o de comprovar la bondat dels existents.

L'objectiu d'aquest projecte és el desenvolupar un model en OpenSim de la unió entre un exoesquelet i un model musculoesquel`etic amb la finalitat de simular diferents moviments, obtenint així informació dinàmica i cinemàtica de les articulacions del model, tant de l'exoesquelet com del sistema musculoesquelètic.

El desenvolupament del model s'ha realitzat mitjançant el software SolidWorks per la construcció de la geometria de l'exoesquelet i el software OpenSim per l'elaboració del model complert i la realització de la validació i simulació de la marxa humana sana. Els resultats obtinguts es presenten de forma gràfica per tal de realitzar una comparació més visual.

Els resultats referents a la validació del model són positius, ja que els valors obtinguts de la simulació son similars als extrets de forma experimental, tot i que millorables. En quant a les dades extretes de la simulació de la marxa humana s'assemblen als valors estàndard, pel que es conclou que els objectius plantejats per a aquest projecte es compleixen.

Paraules clau: Exoesquelet, OpenSim, Marxa Humana, Simulació.

# Agradecimientos

Agradezco en primer lugar a la Dra. Alicia Casals, tutora de este proyecto, por su ayuda y buen hacer a lo largo de esta etapa tan importante para mi formación. En segundo lugar, a mis compañeros de laboratorio, por estar siempre dispuestos a ayudarme en lo académico y a sacarme más de una carcajada en los largos días de trabajo.

A todos aquellos compañeros de la escuela con los que he tenido el gran honor de superar, crédito a crédito, el mayor reto al que me había enfrentado hasta ahora.

A mis amigos y familia, por escucharme, por animarme, por hacerme sentir capaz de esto y mucho más.

Por último, a Andreu, por su ayuda incondicional, por su infinita paciencia y por ser el mejor compañero que alguien pueda desear.

# Contenido

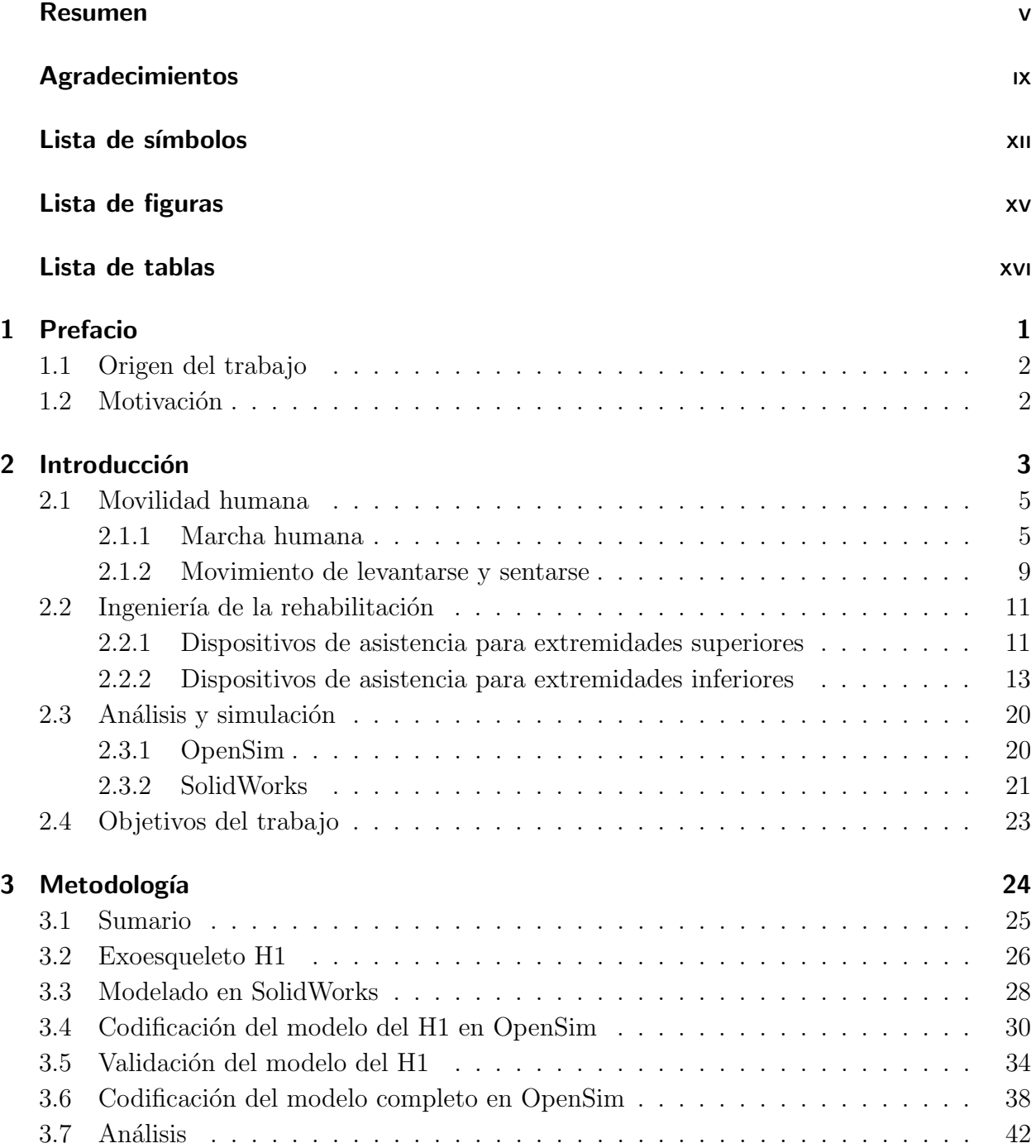

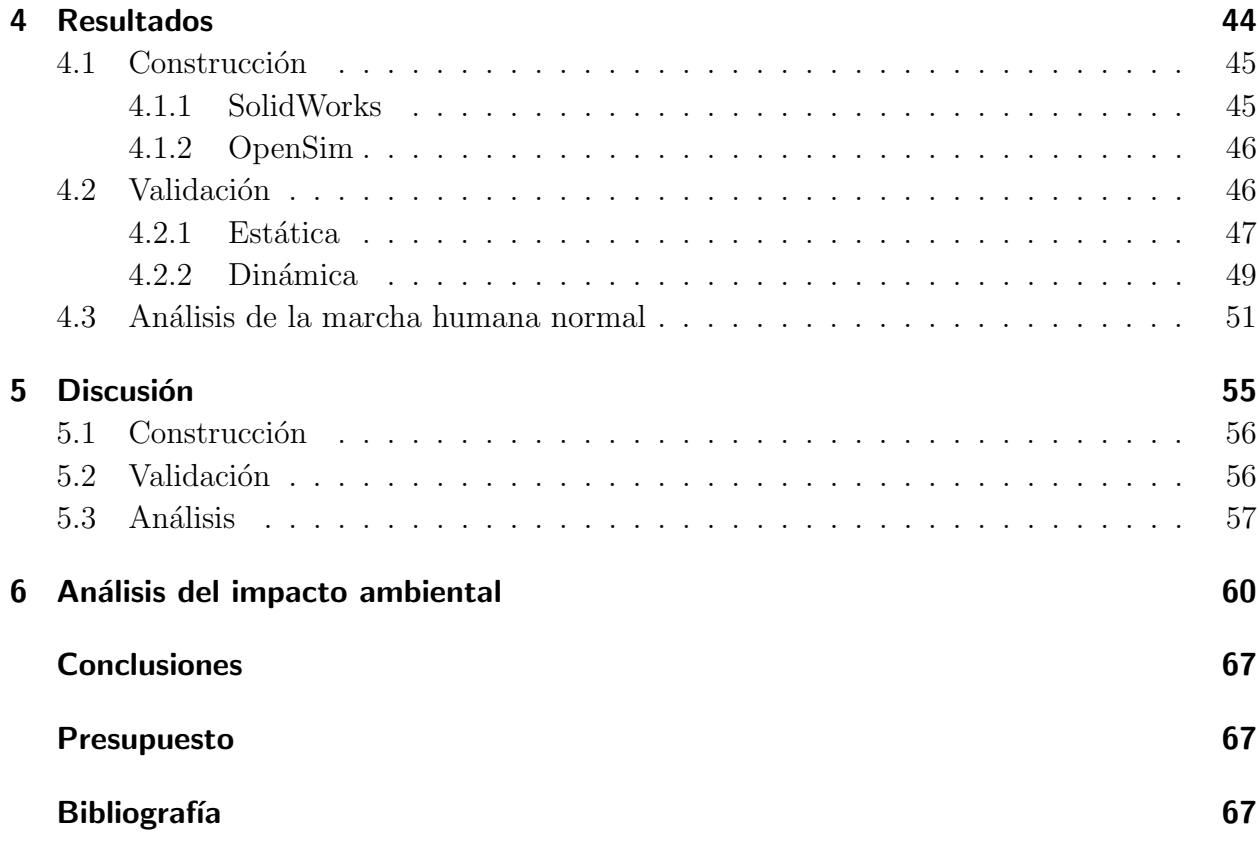

# <span id="page-11-0"></span>Lista de símbolos

## Símbolos con letras latinas

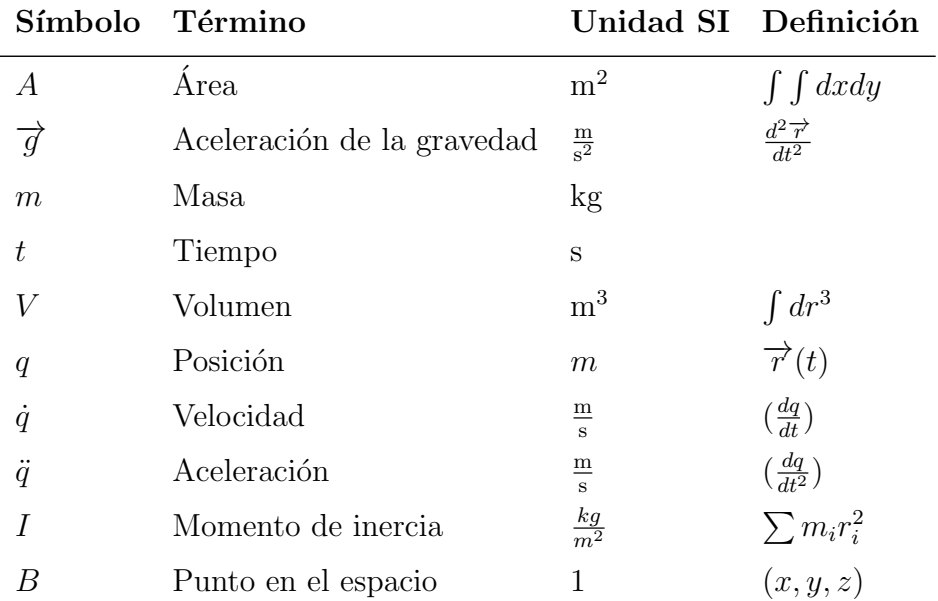

## Símbolos con letras griegas

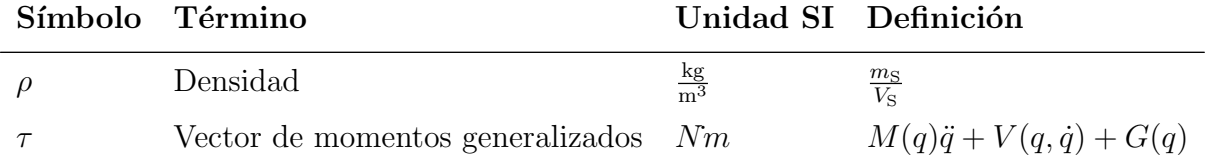

## Subíndices

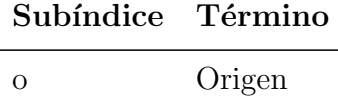

## Abreviaturas

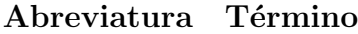

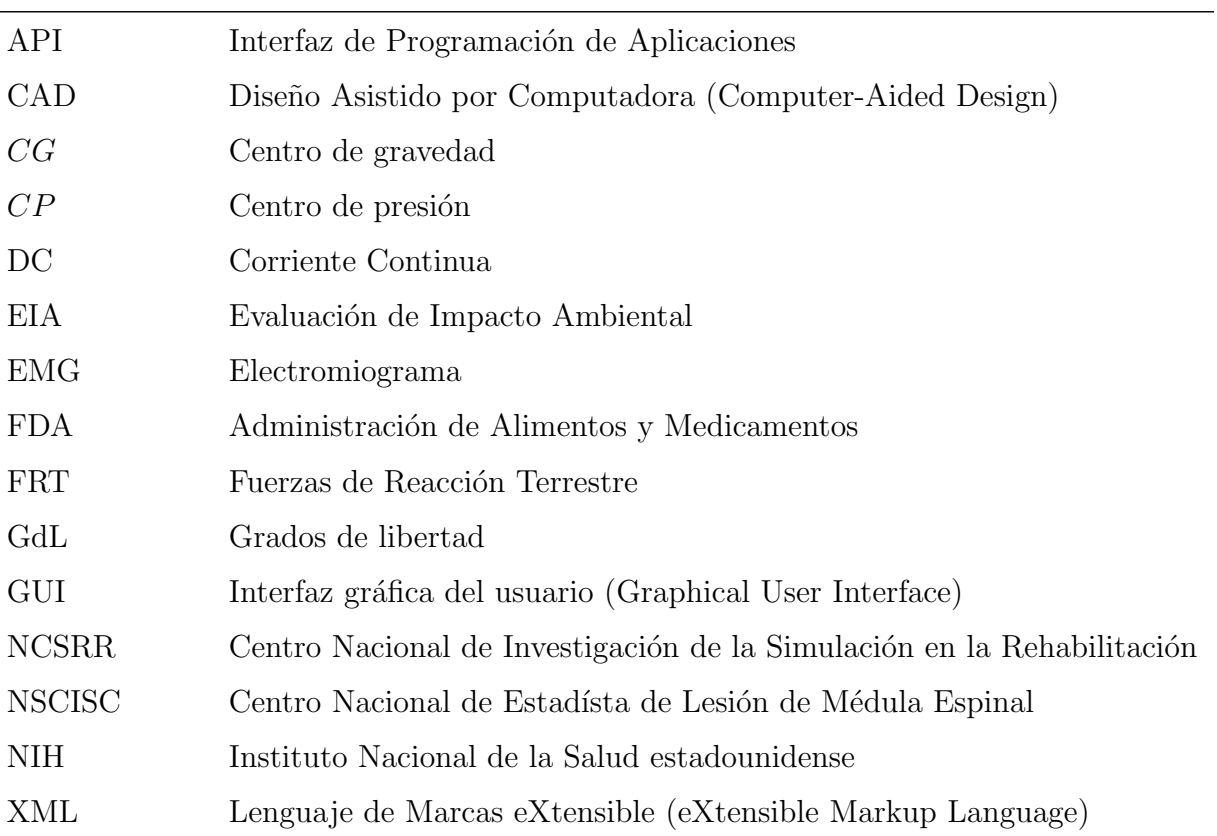

# <span id="page-13-0"></span>Lista de Figuras

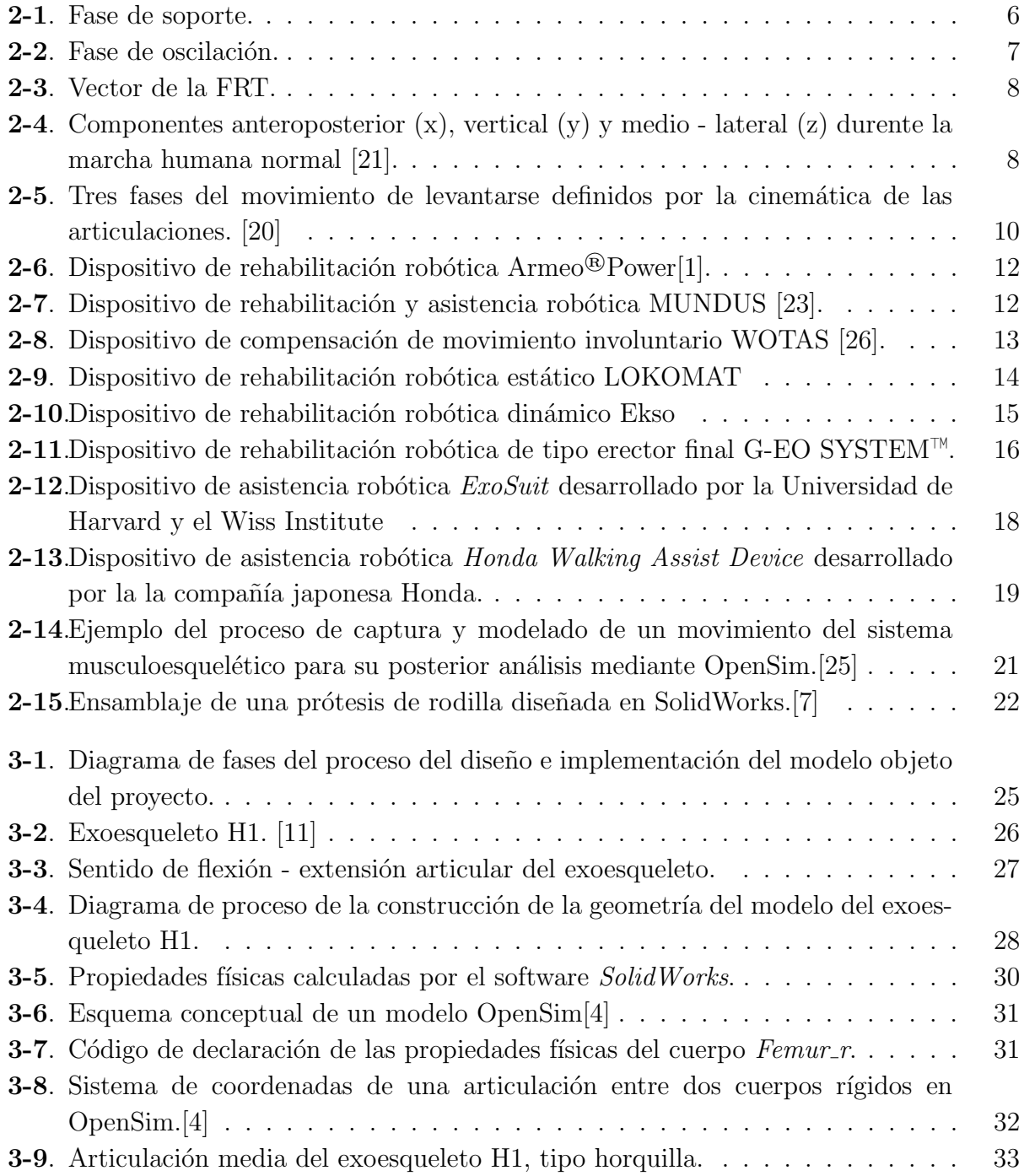

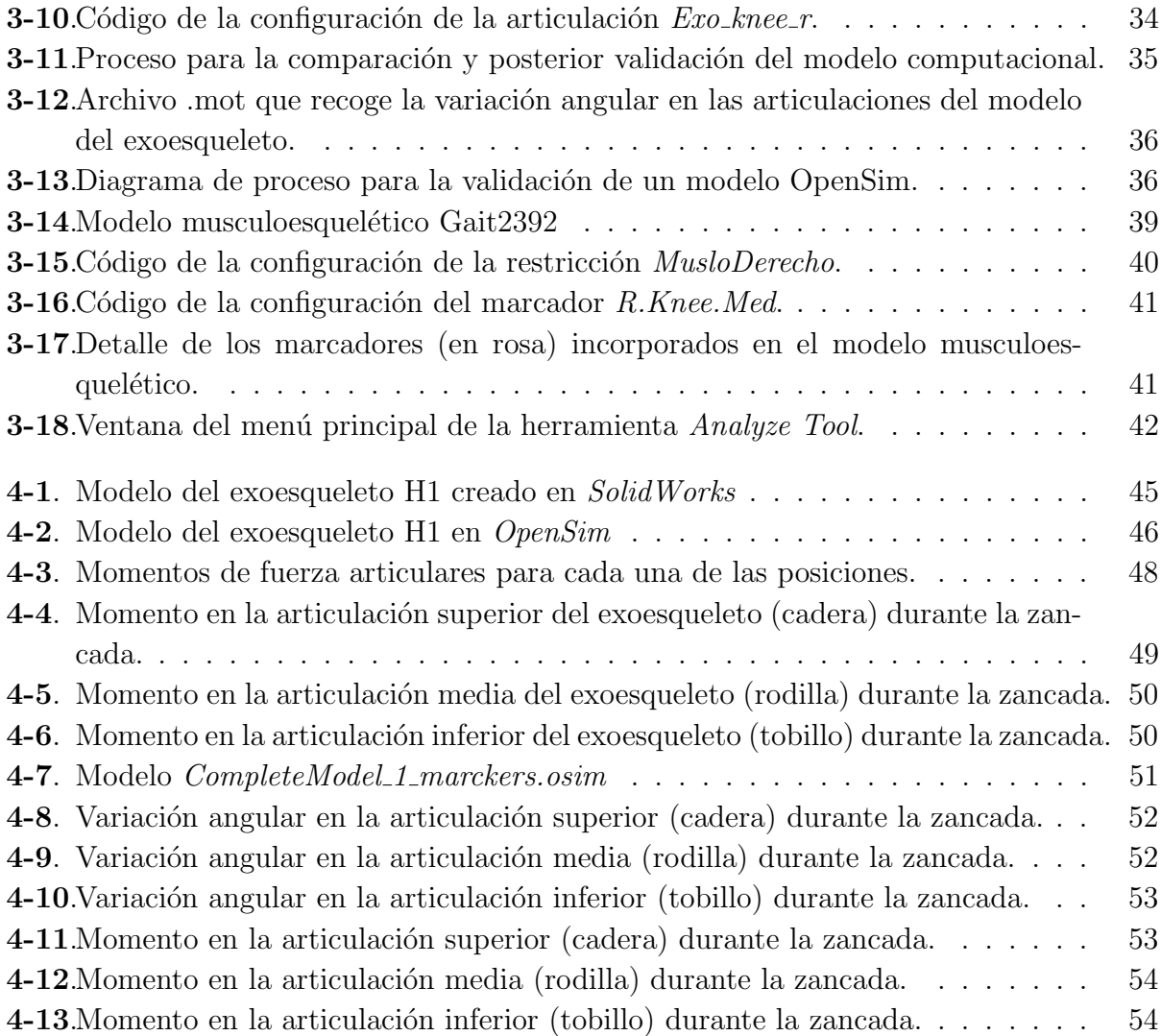

# <span id="page-15-0"></span>Lista de Tablas

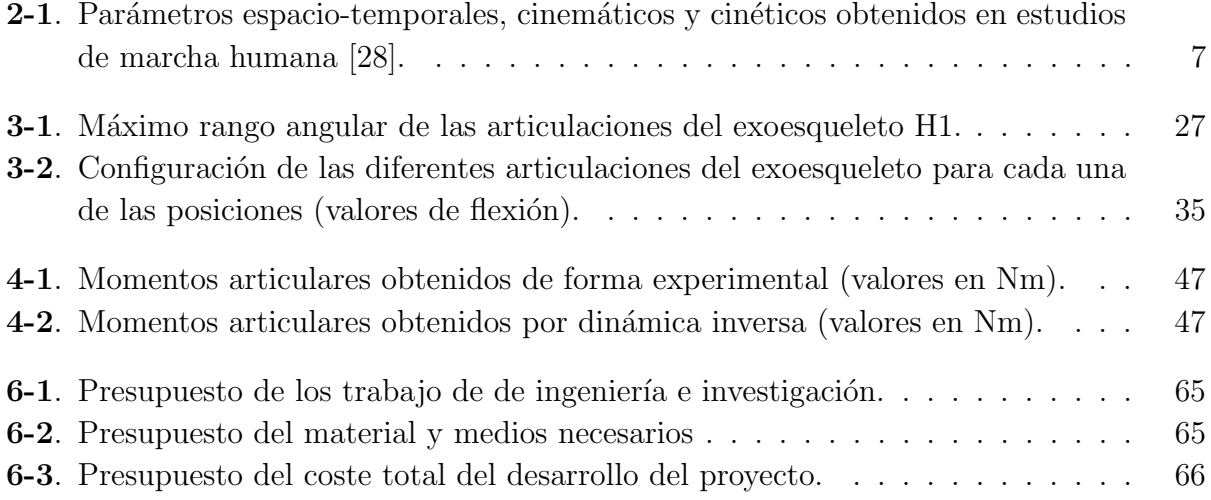

# <span id="page-16-0"></span>1 Prefacio

La realización del trabajo de final de grado supone todo un reto para el estudiante, no sólo por la complejidad del mismo, sino por tener que recoger en ´el todo lo aprendido a lo largo de la etapa universitaria, es decir, ha de ser un proyecto que enorgullezca al autor.

Desde que la realización del proyecto supone la inversión de largas horas, la elección de la línea de trabajo es crucial para hacer de este proceso una experiencia enriquecedora, tanto académica como personal.

En las siguientes líneas se expresan los motivos principales que han llevado a la realización del presente proyecto.

## <span id="page-17-0"></span>1.1. Origen del trabajo

El origen del presente trabajo reside en la oportunidad que se brindó por parte de la Dra. Alícia Casals de continuar la línea de trabajo del modelado de un sistema robótico de rehabilitación. La predisposición a ayudar y a prestar cuanto estuviera a su alcance para facilitar el desarrollo del presente trabajo, como la oportunidad de trabajar en las instalaciones del laboratorio de robótica, hizo que la elección fuera sencilla.

## <span id="page-17-1"></span>1.2. Motivación

La motivación principal del presente trabajo es el interés personal en el ámbito del diseño y construcción de dispositivos y sistemas que satisfagan las necesidades que puedan asistir a las personas en su movilidad, comunicación, audición, visión y cognición.

Este proyecto está orientado a dar un paso más en el conocimiento de uso y manejo de las diferentes herramientas de simulación de movimiento humano, gracias a las cuales se puede obtener informaci´on relevante a la hora de desarrollar nuevos dispositivos y estrategias de control. Gracias al desarrollo del proyecto se interiorizan conceptos desconocidos hasta ahora, como es el manejo de software de simulación, construcción de nuevos modelos, implementaci´on de simulaciones, manejo de datos, etc. Todo ello suma experiencia personal en ámbitos como el modelado computacional, geometría, física, mecánica, etc.

# <span id="page-18-0"></span>2 Introducción

Un estudio realizado por el NSCISC [\[3\]](#page-82-4) (Centro Nacional de Estadísta de Lesión de Médula Espinal) estima en 300.000 los casos de personas vivas que han visto reducida su autonomía a causa de una Lesión de Médula Espinal, de las cuales tan sólo el 1 % consiguen una reculeraci´on neuronal completa. Aquellas personas afectadas requieren de un tratamiento de rehabilitación complejo y prolongado en el tiempo, lo cual supone esfuerzos económicos y físicos considerables.

La Ingeniería de Rehabilitación Robótica, como su propio nombre indica, aplica los conocimientos de la ingeniería a la medicina, en concreto al área de rehabilitación de funciones físicas perdidas debido a una enfermedad o lesión. Su área de trabajo se centra en el desarrollo de nuevos sistemas y soluciones para la rehabilitación y asistencia de este tipo de usuario, ya sea para actuar sobre extremidades superiores como inferiores, suponiendo un ahorro de tiempo y esfuerzo por parte de los terapeutas y unos mejores resultados en la rehabilitación del usuario. Una de las herramientas utilizadas durante el proceso de desarrollo de nuevas soluciones es la simulación.

Las herramientas de simulación hacen posible recrear el comportamiento de un sistema real. Gracias a ellas, es posible realizar una gran serie de pruebas en el proceso de desarrollo de nuevos sistemas y soluciones, haciendo posible estimar resultados sin la necesidad de extraerlos de forma experimental.

El presente trabajo describe el proceso de desarrollo del modelo computacional de un exoesqueleto en OpenSim, software utilizado en el campo de la investigación de rehabilitación neuronal. El modelo permite desarrollar nuevas estrategias de control (o la modificación de las existentes) dependiendo de las condiciones y variables que se presenten. Además, aporta información sobre la interacción entre el dispositivo y el sistema musculoesquelético, tanto a nivel articular como a nivel muscular. El documento está dividido en seis capítulos:

Introducción A lo largo de este capítulo se expone una visión general de las acciones que necesita realizar el ser humano para poder desplazarse de forma autónoma, como son la marcha y el movimiento de levantarse. Se describen las principales características de cada uno de ellos as´ı como las fases de las que se componen. Se presentan, de la misma manera, aquellos dispositivos robóticos que permiten asistir a personas con problemas de movilidad a

fin de realizar los movimientos básicos para su autonomía, fruto del trabajo de la Ingeniería de Rehabilitación Robótica. Además, se muestran las diferentes herramientas de simulación que se utilizan para el desarrollo del proyecto. Por último, se presentan los objetivos del presente trabajo as´ı como el alcance esperado.

Metodología El segundo capítulo contiene la información detallada del proceso de creación del modelo. En cuanto al dispositivo, se describen las características físicas y mecánicas del exoesqueleto real, el proceso de creación de la geometría del modelo computacional y el código del modelo OpenSim. Se exponen también, las características del modelo musculoesquelético OpenSim empleado para la simulación, el proceso de unión de ambos y la colocación de los marcadores de posición. Por último se explica el procedimiento a seguir para la validación estática y dinámica del modelo y el análisis de la simulación de la marcha humana.

**Resultados** En el tercer capítulo se muestran los resultados presentados de forma gráfica del proceso de validación en estática y en dinámica explicado en el punto anterior y de la simulación de la marcha humana.

**Discusión** En este capítulo se procede al análisis y discusión de los resultados obtenidos. La primera parte corresponde a la discusión de los resultados producto de la validación del modelo, primero de aquellos obtenidos de la estática y en segundo lugar de los resultantes de la validación dinámica. La segunda parte se centra en el análisis de los datos obtenidos de la simulación de la marcha humana, tanto de los referentes a las variaciones angulares como a los de los momentos articulares.

Análisis de impacto medioambiental En el capítulo referido al impacto medioambiental se detallan las posibles consecuencias para el medio ambiente que puedan generar los productos del presente proyecto.

**Conclusión y trabajo futuro** El capítulo de conclusión y futuros trabajos recoge las críticas del presente estudio, as´ı como las limitaciones y dificultades surguidas a lo largo de su desarrollo. También se incluyen posibles líneas de trabajo futuro basados en este mismo proyecto.

**Presupuesto y valoración económica** En este apartado se incluye el presupuesto desglosado de los recursos utilizados así como la valoración económica de los mismos.

## <span id="page-20-0"></span>2.1. Movilidad humana

El ser humano, como especie, está dotado de una serie de rasgos naturales, uno de los cuales es su aptitud al desplazamiento, la cual supone una doble necesidad de la vida humana: como medio y como fin. Lo es como medio, ya que, a diferencia de las especies vegetales, el humano, como animal, necesita buscar sustento y desplazarse para realizar diferenes funciones de su actividad social. Mas el desplazamiento, es también una necesidad humana con un fin en sí mismo, porque, aunque el humano pudiera realizar sus actividades vitales permaneciendo estático toda su vida, está claro que así perdería algo, algo esencial en la vida humana, que es el movimiento [\[24\]](#page-84-5).

Biológicamente hablando, la movilidad humana, en esencia, es producto de la combinación de dos movimientos distintos; el movimiento que implica el pasar de una posición en reposo, como puede ser sentado, a encontrarse erguido, y la propia acción de desplazarse, es decir, la realización de la marcha.

### <span id="page-20-1"></span>2.1.1. Marcha humana

La marcha humana, uno de los componentes esenciales del movimiento, constituye un patrón de gran complejidad, el cual está relacionado con la capacidad de desplazamiento, y por ende con la capacidad de interacción del hombre con el ambiente. La marcha humana, pese a ser una acción que se realiza de forma incosciente, es una de las más complejas que efectúa el cuerpo humano, raz´on por la cual es importante realizar estudios que ayuden a comprender mejor su mecanismo.

La marcha humana se podría definir como un proceso de locomoción en el cual el cuerpo humano en posición erguida, se desplaza hacia delante o atrás siendo su peso soportado alternativamente por ambas piernas. Se estudia como una serie de acciones que se realizan de forma armónica, síncrona y repetida en el tiempo. A continuación se detallan los aspectos mecánicos referidos a este proceso, comúnmente denominado como ciclo de marcha.

Ciclo de marcha El ciclo de marcha se ha definido de forma tradicional como una serie de eventos funcionales de locomoción. El ciclo de marcha abarca el intervalo de tiempo entre dos contactos talón-suelo del mismo pie. A lo largo del proceso se suceden dos fases, la fase de soporte y la fase de oscilación.

**Fase de soporte** Abarca el 60% del tiempo total de cada ciclo. Como podemos observar en la Figura [2-1](#page-21-0), comienza con el contacto del talón con el suelo y acaba cuando el pie deja de estar en contacto con el mismo. Se caracteriza porque el miembro inferior atrasado se inclina hacia delante por una extensión de cadera, la rodilla se flexiona mientras que la articulación tibiotarsiana<sup>[1](#page-21-1)</sup> se flexiona plantarmente. Hacia el final de esta fase el músculo cuádriceps se contrae, extendiendo prácticamente la rodilla, mientras la articulación tibiotarsiana está en máxima flexión plantar.

Junto al movimiento de extensión que tiene lugar a nivel de la cadera se suceden ligeros movimientos de dicha articulación en los planos frontal y transversal, pasando durante esta fase de una rotación máxima a 4°a una actitud neutra.

<span id="page-21-0"></span>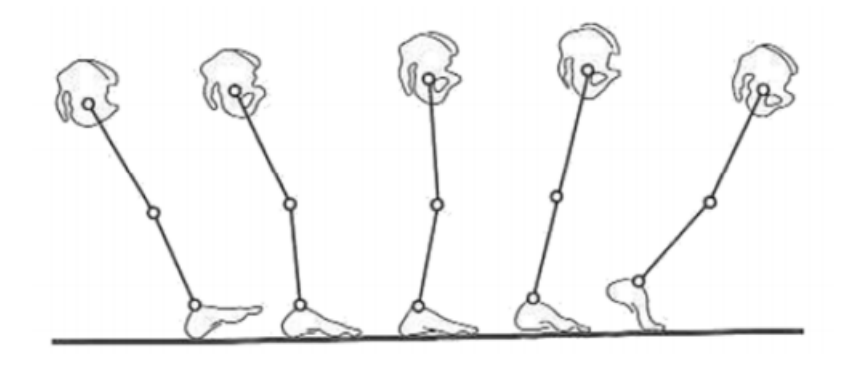

Figura 2-1: Fase de soporte.

Fase de oscilación Abarca el  $40\%$  restante del ciclo de marcha. Como de muestra en la figura [2-2](#page-22-0), comienza en el momento de oscilación y termina cuando el pie vuelve a establecer contacto con el suelo. Durante esta fase, además de producirse el despegue del pie que en la fase anterior se encontraba en contacto con el suelo, la rodilla y la cadera se flexionan y todo el miembro inferior se desplaza en el plano sagital, adelantándose al resto del cuerpo, siendo el miembro inferior contralateral el que sostiene el peso del cuerpo.

En esta fase es cuando el miembro inferior alcanza su mínima longitud al producirse la flexión conjugada de cadera, rodilla y flexión dorsal del tobillo, que serán tanto mayores cuanto m´as accidentado sea el terreno y la longitud del paso para evitar el choque del pie contra el suelo.

<span id="page-21-1"></span>El pie eleva su punta mientras que la rodilla se mantiene flexionada hasta el momento final de la fase, en la cual comenzará a extenderse. En cuanto a la pelvis, se inclinará hacia el lado oscilante haciendo que el centro de gravedad se desplace hacia el lado sustentador. Al final del ciclo, la inclinación es compensada consiguiendo así reestablecer el equilibrio. Asimismo, la pelvis continúa su giro en la misma dirección y pasará de la actitud trasversa conseguida al final de la fase anterior a una rotación anterior máxima  $(4^{\circ})$  [\[19\]](#page-83-1).

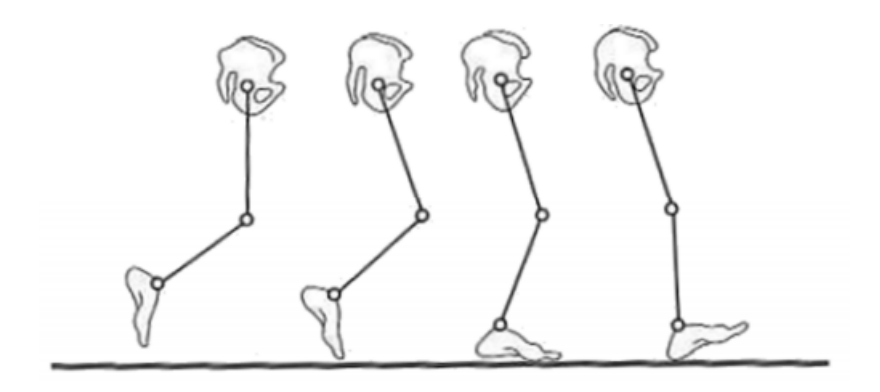

Figura 2-2: Fase de oscilación.

**Parámetros de la marcha** La marcha humana puede caracterizarse por una amplia gama de parámetros de distinta complejidad, como se muestra en la tabla [2-1](#page-22-1).

| PARAMETROS DE LA MARCHA               |                                        |                                                |
|---------------------------------------|----------------------------------------|------------------------------------------------|
| <b>ESPACIO-TEMPORALES</b>             | <b>CINEMÁTICOS</b>                     | <b>CINÉTICOS</b>                               |
| Temporales                            | Valores <i>offset</i> <sup>2</sup>     | Gráficas de momentos en articulaciones.        |
| Tiempo en fase de soporte (ms)        | Plano frontal                          | Gráficas de potencias en articulaciones        |
| Tiempo en fase de balanceo (ms)       | Oblicuidad de la pelvis                | Fuerza de reacción anteroposterior             |
| Tiempo de soporte (% ciclo)           | Aducción-abducción de la cadera        | Fuerza de reacción medio-lateral               |
| Tiempo de balanceo (% ciclo)          | Plano sagital                          | Fuerza de reacción vertical                    |
| Duración de zancada (ms)              | Basculación de pelvis                  | Gráficas del centro de presión anteroposterior |
| $Cadencia$ (pasos\minuto)             | Flexo-extensión de la cadera           |                                                |
| Duración de doble soporte (% ciclo)   | Flexo-extensión de la rodilla          |                                                |
| Porcentaje de doble soporte (% ciclo) | Dorsiflexión-plantiflexión del tobillo |                                                |
| Espaciales                            | Plano transversal                      |                                                |
| Longitud de paso (mm)                 | Rotación pelvis                        |                                                |
| Longitud de zancada (mm)              | Rotación interna-externa de la cadera  |                                                |

<span id="page-22-1"></span>**Tabla 2-1**: Parámetros espacio-temporales, cinemáticos y cinéticos obtenidos en estudios de marcha humana [\[28\]](#page-84-4).

<span id="page-22-0"></span> $\overline{P}$ 

Como bien se puede observar en la tabla [2-1](#page-22-1), los parámetros se pueden clasificar en tres grupos:

- 1. Espacio − Temporales: Son lo parámetros más simples, los estudios realizados basados en ellos no aportan resultados robustos, ya que no sólo varían entre sujetos, sino que también lo hacen en un mismo sujeto, atendiendo a factores que afectan a la marcha como el suelo, calzado etc. A pesar de ello, se pueden obtener datos fiables si las condiciones experimentales se mantienen constantes.
- 2. Cinemáticos: Los estudios cinemáticos recopilan los datos de las variaciones angulares entre los diferentes segmentos de las extremidades inferiores, así como la inclinación,

torsión y oscilación de los distintos segmentos corporales a fin de determinar la postura corporal.

3. Cinéticos: Los datos recogidos de estudios cinéticos referidos a la marcha humana por lo general representan de forma gráfica las fuerzas de reacción terrestre (FRT) en los ejes vertical, medio lateral y antero posterior. En la figura [2-3](#page-23-0) se muestra el vector de la fuerza, y en la imagen [2-4](#page-23-1) un ejemplo de la gráfica típica FRT. Además, se estudian los momentos y potencias presentes en las articulaciones.

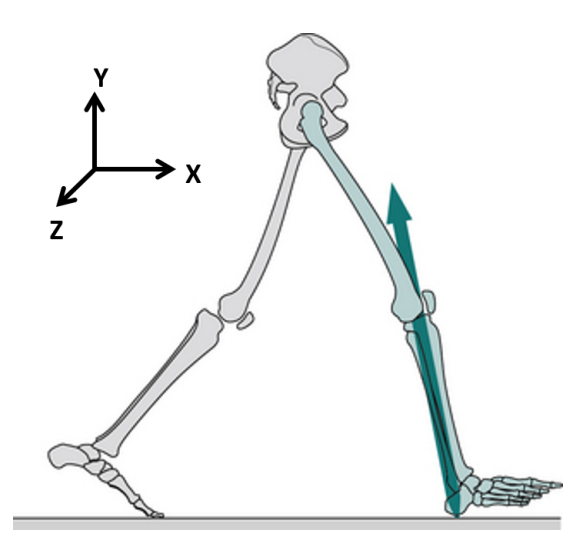

<span id="page-23-0"></span>Figura 2-3: Vector de la FRT.

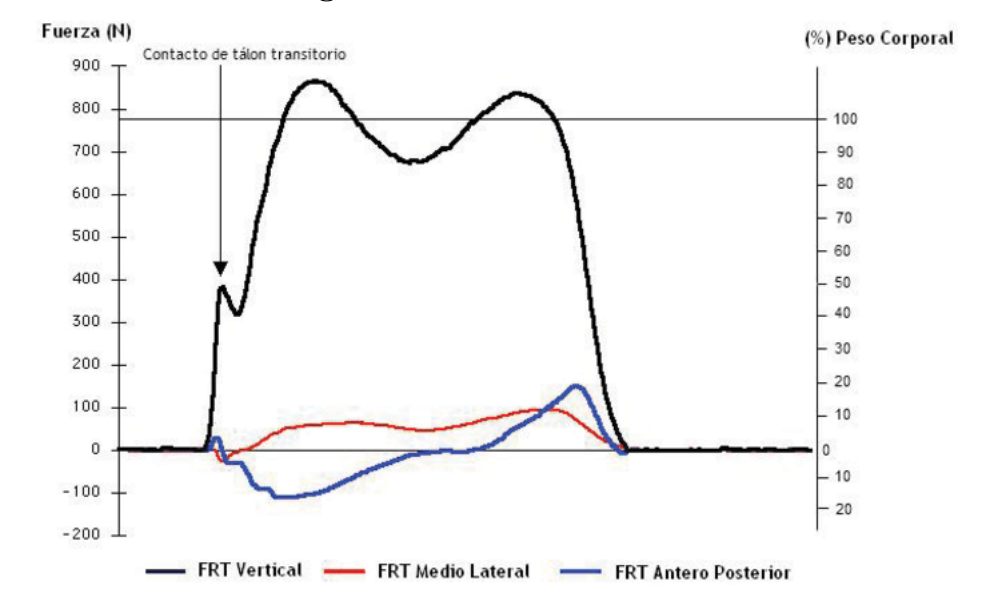

<span id="page-23-1"></span>Figura 2-4: Componentes anteroposterior (x), vertical (y) y medio - lateral (z) durente la marcha humana normal [\[21\]](#page-84-0).

Además de los parámetros presentes en la tabla [2-1](#page-22-1), en algunos casos puede resultar de gran utilidad realizar estudios electromiográficos (EMG) a fin de registrar la actividad muscular. Gracias a esto, es posible diagnosticar problemas a nivel muscular, nivel neuro-muscular o disfunciones nerviosas. Los datos obtenidos del EMG muestran la secuencia de activación y la intensidad relativa del esfuerzo, permitiendo evaluar la efectividad de la acción muscular. No se debe olvidar que no es posible determinar la fuerza muscular con precisión, ya que depende de otros factores adicionales como son el tipo de contracción, la velocidad de ésta, la posición articular y la acción de las sinergias musculares<sup>[3](#page-24-1)</sup>.

La definición de los parámetros de interés para la realización de un estudio sobre la marcha humana será de gran importancia. La elección de éstos se debe determinar en función de los objetivos del mismo, la condici´on del sujeto o sujetos, etc. Por ejemplo, si se desea evaluar el ciclo de marcha de un sujeto que cuente con el uso de prótesis u órtesis se tendrán en cuenta los parámetros espacio-temporales y cinéticos, dejando a un lado los cinemáticos, ya que el apoyo de elementos externos distorsionaría por completo el patrón de la FRT normal.

### <span id="page-24-0"></span>2.1.2. Movimiento de levantarse y sentarse

El movimiento de levantarse y sentarse es uno de las acciones incluídas en el concepto de la movilidad humana. Sin la realización de esta acción, el inicio de la marcha desde el reposo<sup>[4](#page-24-2)</sup> sería imposible, por lo que es imprescindible realizarla para empezar desplazamiento.

Para personas con dificultades motrices realizar esta acción puede suponer un proceso complicado, ya que exige que el usuario realice un gran esfuerzo muscular y articular (principalmente en el cu´adriceps y rodillas) para levantar el peso de todo el cuerpo al mismo tiempo que ha de estabilizar su centro de gravedad para no caer. La ejecución inapropiada de este movimiento causa más de un tercio de las caídas entre los usuarios de edad avanzada.

De forma análoga a la marcha humana, el movimiento de levantarse y sentarse podría definirse como un proceso de locomoción bípedo, en el cual el cuerpo humano cambia de posición sentada a posición erguida. Se estudia como una sucesión de eventos que se suceden desde que el usuario se encuentra sentado y relajado hasta que alcanza la posición erguida y estable. A lo largo de todo ese proceso, como ocurre en el ciclo de marcha, suceden una serie de eventos, los cuales se agrupan en fases. A continuación se detallan los aspectos mecánicos referidos a este proceso.

<span id="page-24-1"></span><sup>&</sup>lt;sup>3</sup>La sinergia muscular se refiere a una contracción coordinada de diferentes músculos, con el objetivo de ejecutar un movimiento preciso.

<span id="page-24-2"></span><sup>&</sup>lt;sup>4</sup>Posición sentada

**Fases** En los siguientes párrafos se describen los diferentes movimientos que se realizan a lo largo de todo el proceso de levantarse. La figura [2-5](#page-25-0) ilustra el movimiento completo y las fases que lo componen.

Desplazamiento del centro de gravedad La fase abarca desde el momento en el que usuario se encuentra sentado y realiza un desplazamiento del centro de gravedad flexión ando el tronco hacia adelante hasta el momento en el que se produce la extensión de la rodilla y el despegue de los glúteos de la superfie de contacto. Esta primera fase abarca un  $27\%$  del total del movimiento.

**Transición** Comienza con la extensión de las rodillas y la máxima dorsiflexión de los tobillos y se alarga hasta la inversión de la flexión del tronco hasta su extensión y el final de la flexión de la cadera. Durante esta fase se produce el cambio de la posición del CG desde una posición avanzada hasta una posición elevada.

Elevación Comienza con la inversión del movimiento del tronco hasta su extensión total. Es la última fase del movimiento, en la cual el usuario adopta una posición erguida. Cabe destacar la importancia de una correcta acción por parte de los músculos sóleo y plantares para la estabilización.

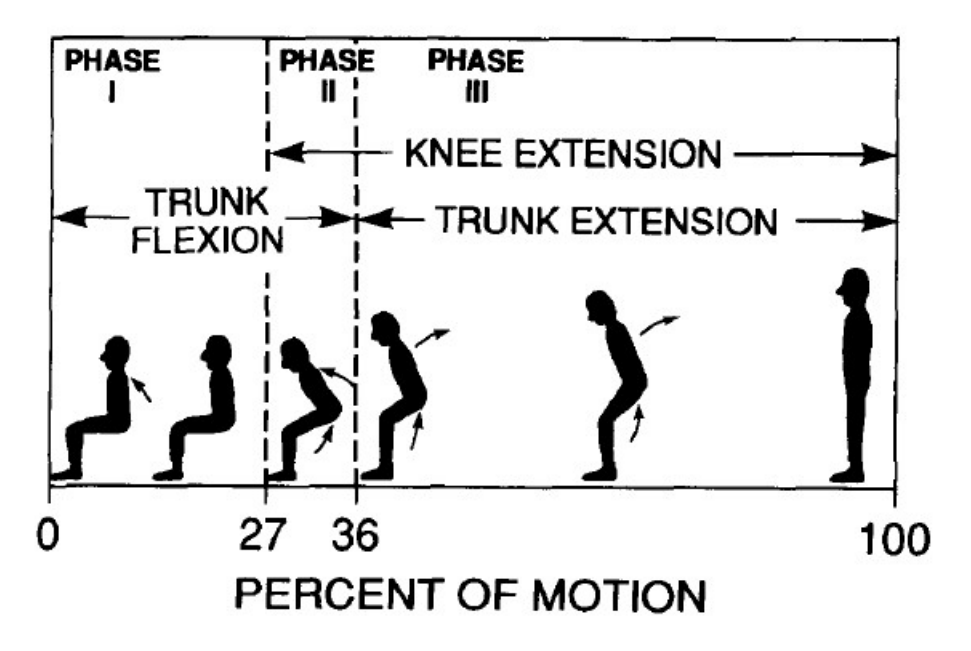

<span id="page-25-0"></span>Figura 2-5: Tres fases del movimiento de levantarse definidos por la cinemática de las articulaciones. [\[20\]](#page-83-0)

El tiempo total para la realización de este movimiento en adultos sanos varía entre los 1.62 segundos y los 2.54 segundos, obteniendo un tiempo medio de 2.03 segundos. [\[20\]](#page-83-0)

### <span id="page-26-0"></span>2.2. Ingeniería de la rehabilitación

La ingeniería de rehabilitación es el uso de la ciencia y los principios de la ingeniería para desarrollar soluciones y dispositivos tecnológicos para asistir a personas con discapacidades y para ayudar a la recuperación de funciones físicas y cognitivas perdidas debido a una enfermedad o lesión.

Los ingenieros de rehabilitación diseñan y construyen dispositivos y sistemas para satisfacer un amplio rango de necesidades que puedan asistir a las personas en su movilidad, comunicación, audición, visión y cognición. Estas herramientas ayudan a las personas en sus actividades y tareas cotidianas relacionadas con el trabajo, la vida independiente y la  $educación.[16]$  $educación.[16]$ 

En lo que concierne al presente trabajo, se presentarán diversos dispositivos y equipos desarrollados a fin de asistir a individuos que han perdido o carecen de ciertas funciones de movilidad, tanto en extremidades superiores como inferiores.

### <span id="page-26-1"></span>2.2.1. Dispositivos de asistencia para extremidades superiores

Como ya se ha descrito, la capacidad de movimiento de un individuo es absolutamente necesaria para su autonomía. La disminución de la capacidad de movimiento de un sujeto limita de forma considerable su calidad de vida.

A lo largo de las ´ultimas d´ecadas han ido surgiendo diversos mecanismos robotizados cuya función es la de participar en la rehabilitación de pacientes con problemas de movilidad. A continuación se realiza una distinción entre los robots fijos y portables.

#### Dispositivos de asistencia a extremidades superiores fijos

**Armeo<sup>®</sup>Power** Se trata de un exoesqueleto robótico de rehabilitación pensado para pacientes con limitaciones o pérdida de función en la extremidad superior debido a lesiones del sistema nervioso central o periférico, lesiones espinales, musculares u óseas. Cuenta con 6 grados de libertad accionados, cada uno con un motor y un sensor angular. Permite el tratamiento temprano de las habilidades motoras gracias a una órtesis de brazo motorizada (figura [2-6](#page-27-0)), que es capaz de soportar el peso del brazo de un paciente y que le ayuda a hacer ejercicios específicos en un amplio espacio de trabajo 3D. Además, ArmeoPower ofrece una base de datos de usuarios donde se registra el perfil de cada uno, los ajustes necesarios y el historial de actividad. [\[1\]](#page-82-0)

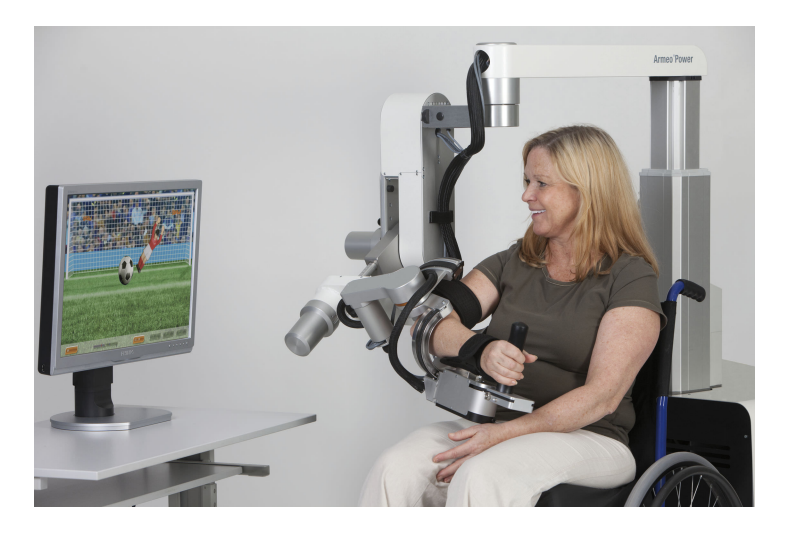

Figura 2-6: Dispositivo de rehabilitación robótica Armeo<sup>®</sup>Power[\[1\]](#page-82-0).

<span id="page-27-0"></span>MUNDUS project El dispositivo MUNDUS (figura [2-7](#page-27-1)) es un sistema modular de asistencia de brazo completo desarrollado por NeuroEngineering And medical Robotics Laboratory del Politécnico de Milano que permite recuperar la capacidad de interacción directa de las personas con discapacidad motora grave. Su objetivo es lograr la personalización, la modularidad y la máxima participación del usuario en los sistemas de asistencia. El sistema puede ser controlado tanto por activación muscular voluntaria residual, como por el movimiento cabeza/ojo o señales cerebrales. Este sistema combina de forma modular un exoesqueleto antigravedad, un sistema de control en bucle cerradode estimulación eléctrica neuromuscular para el movimiento del brazo y mano, y una órtesis manual motorizada. [\[23\]](#page-84-1)

<span id="page-27-1"></span>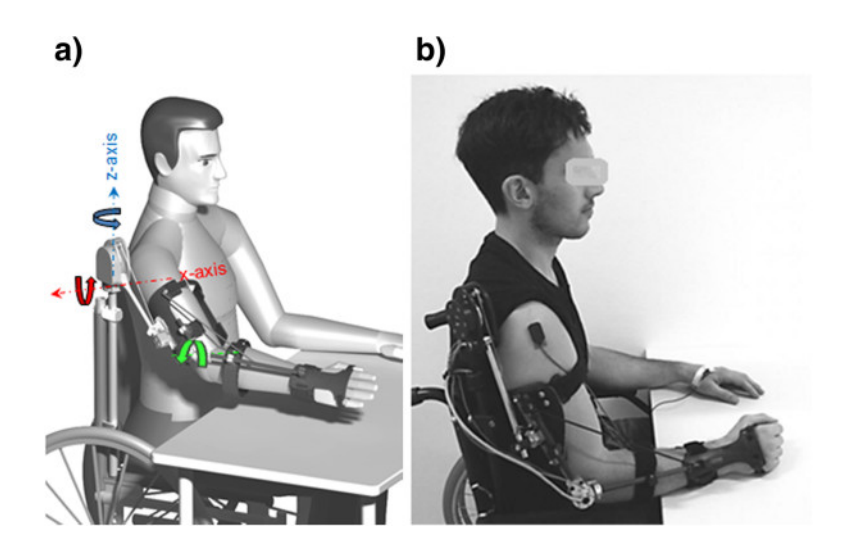

**Figura 2-7**: Dispositivo de rehabilitación y asistencia robótica MUNDUS [\[23\]](#page-84-1).

#### Dispositivos de asistencia a extremidades superiores portábles

**WOTAS** WOTAS, de sus siglas en inglés *Wearable Orthosis for Tremor Assessment and*  $Suppression$ , es un exoesqueleto diseñado para las extremidades superiores (figura [2-8](#page-28-1)). Su objetivo es el de compensar movimientos involuntarios en usuarios con patolog´ıas asociadas al movimiento como puede ser el temblor párkinsoniano. Este dispositivo utiliza actuadores convencionales (motores DC y ultras´onicos) y su peso final es de unos 850 gr, lo cual mejora mucho la marca pero sigue siendo insuficientemente ligero.

Este sistema actúa ejerciendo una fuerza igual y opuesta al temblor involuntario del usuario. Para poder desarrollar su función de forma correcta, es imprescindible contar con varios sensores que sean capaces de obtener datos suficientes como para determinar si un movimiento es volutario o si se trata de un temblor, la magnitud de ´este, la frecuencia y amplitud del movimiento, etc.

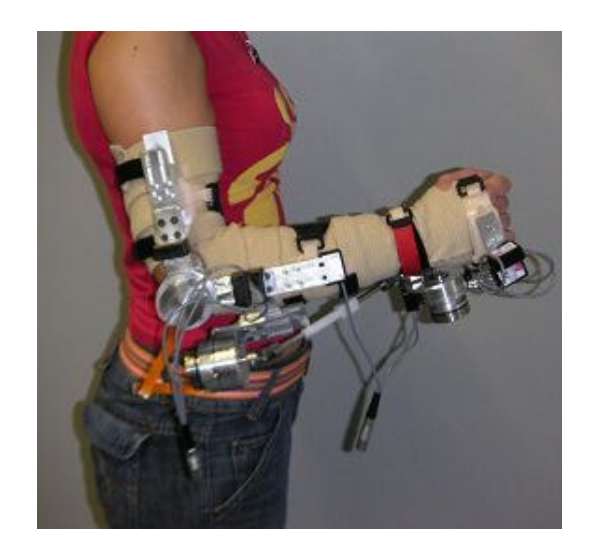

<span id="page-28-1"></span>Figura 2-8: Dispositivo de compensación de movimiento involuntario WOTAS [\[26\]](#page-84-2).

### <span id="page-28-0"></span>2.2.2. Dispositivos de asistencia para extremidades inferiores

Una de cada tres personas que sobreviven a traumatismos pierden la habilidad para caminar de forma autónoma, ambulatoria y típicamente simétrica. Las terapias de rehabilitación resultan cruciales para la recuperación, por lo que existe un amplio interés científico y social en este campo.

Los procesos de rehabilitación enfocados a la movilidad pueden dividirse en tres fases:

1. Transferencia del paciente encamado a una silla lo antes posible.

- 2. Recuperación de la marcha.
- 3. Mejora de la marcha (entrenamiento de la marcha libre en la medida posible).

Las terapias de rehabilitación tradicionales requieren normalmente del trabajo simultáneo de tres terapeutas, lo que supone un gasto económico importante. La rehabilitación robótica surge como un campo que promete aliviar este problema, ya que permite realizar movimientos más intensos y repetitivos sin la necesidad de la acción directa de un terapeuta y medir los progresos experimentados por el paciente a través de la medida de la fuerza y de los patrones de movimiento.

A lo largo de la última década, se han desarrollado numerosos mecanismos de rehabilitación robótica para extremidades inferiores. Estos pueden ser clasificados atendiendo al principio de rehabilitación que emplean:

#### Exoesqueletos fijos

Los exoesqueletos fijos son dispositivos que emplean elementos complementarios como son el sistema de suspensión y el tapiz rodante y se caracterizan por actuar sobre los movimientos de la cadera y de las rodillas en el plano sagital. A este grupo pertenecen dispositivos como  $LOKOMAT$ (figura [2-9](#page-29-0)), de uso clínico.

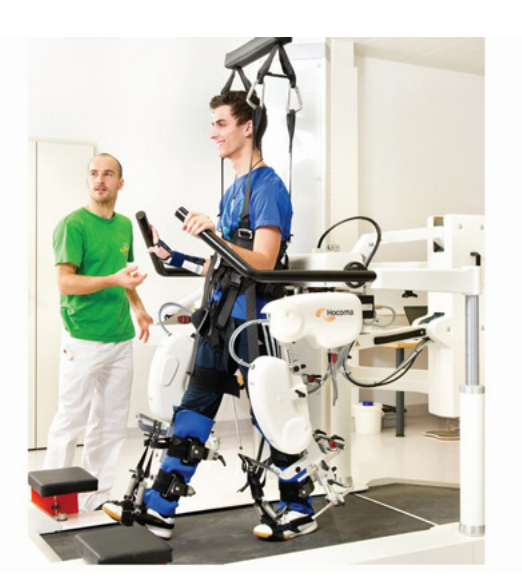

Figura 2-9: Dispositivo de rehabilitación robótica estático LOKOMAT

<span id="page-29-0"></span>Este dispositivo se caracteriza por facilitar a los pacientes que repitan de forma homogénea e intensiva ciclos de marcha siguiendo los patrones de la marcha humana sana. Para proporcionar un entrenamiento con las características apropiadas, el sistema LOKOMAT consta de un

tapiz rodante, un arnés que permite diferentes grados de compensación del peso corporal y un exoesqueleto. Gracias a la acción del robot se movilizan caderas y rodillas emulando movimientos propios de la deambulación sobre la cinta rodante, en los que el paciente interviene de forma activa según sus posibilidades. El sistema cuenta además con una pantalla en la cual se va mostrando el progreso del ejercicio as´ı como el resultado del mismo, consiguiendo así incentivar la motivación en el paciente. Cabe destacar que este dispositivo es también de uso pediátrico.

#### Exoesqueletos portables

Los exoesqueletos portables son el conjunto de dispositivos robotizados que permiten caminar de forma independiente a personas que han sufrido ciertos tipos de lesión neurológica.

Uno de los dispositivos de estas características más extendido es **EKSO** (figura [2-10](#page-30-0)), desarrollado por la empresa estadounidense del mismo nombre. Se trata del primer exoesqueleto aprobado por la FDA (Administración de Alimentos y Medicamentos de los Estados Unidos) indicado para la rehabilitación en caso de accidente cerebrovascular o lesión medular. Está diseñado para ayudar a que los pacientes vuelvan a ponerse de pie, ayudarles a volver a aprender a coordinar la marcha, cambiar el peso entre las piernas y posiblemente a mitigar comportamientos compensatorios. Cuenta con articulaciones motorizadas a nivel de cadera, rodilla y tobillo, alimentadas por baterías recargables, y con sensores que permiten controlar el dispositivo en la realización de la actividad elegida (caminar, levantarse o sentarse). Cabe destacar que el uso de elementos de apoyo adicionales, como muletas, es imprescindible para llevar a cabo la marcha.

<span id="page-30-0"></span>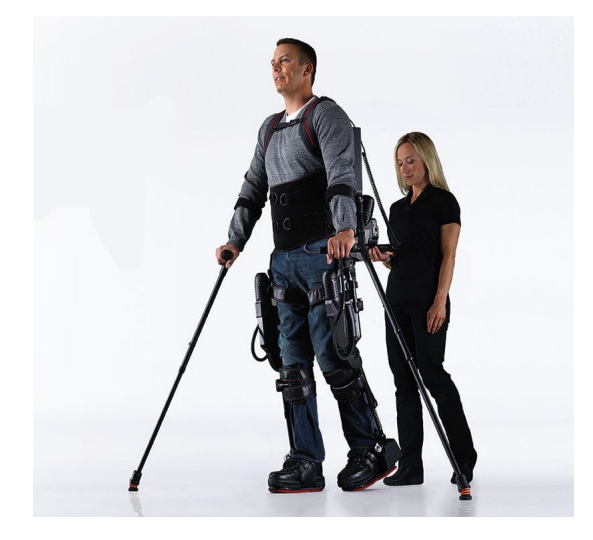

Figura 2-10: Dispositivo de rehabilitación robótica dinámico Ekso

#### Dispositivos tipo erector final

Son dispositivos compuestos de sistemas de suspensión parcial del peso basados en el principio de las plataformas móviles. Los pies del paciente se colocan en dos plataformas independientes, las cuales se mueven gracias a un sistema de engranajes. Simulan el movimiento natural que realiza el pie durante el la fase de apoyo y balanceo de la marcha humana. Una de las principales caracter´ısticas de estos dispositivos es que las rodillas del paciente no se han de fijar, por lo que el terapeuta o el propio usuario pueden corregir y cambiar la postura de las mismas. También pone a disponibilidad del terapeura la regulación de la longitud del paso y la velocidad del mismo.

Un ejemplo de esta categoría de dispositivo es el **G-EO SYSTEM**<sup>™</sup> (figura [2-11](#page-31-0)), desarrollado por Reha Technology. Este dispositivo permite elegir entre diversos modos de terapia, como movimientos parciales, marcha sobre el terreno y subir/bajar escaleras. Además, permite cambiar entre modo pasivo, modo activo-asistivo y activo. Se puede aplicar tanto a pacientes adultos como a pacientes pediátricos. [\[5\]](#page-82-5)

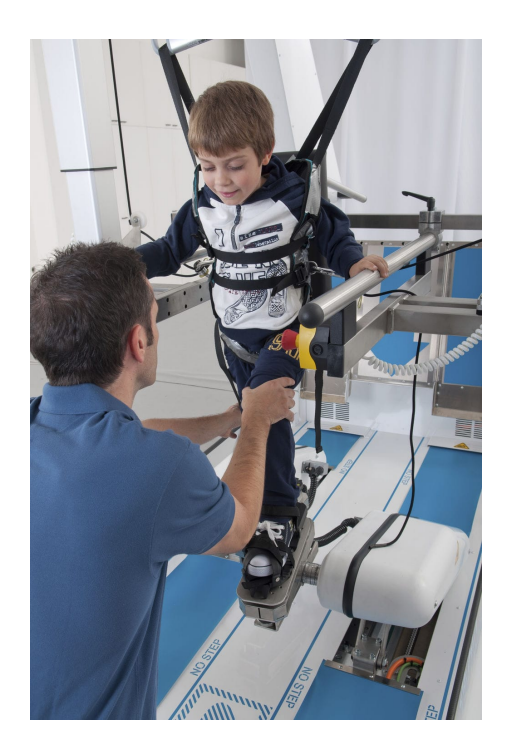

<span id="page-31-0"></span>Figura 2-11: Dispositivo de rehabilitación robótica de tipo erector final G-EO SYSTEM™.

### Futuro de la robótica de rehabilitación y asistencia

Hasta ahora, los exoesqueletos han sido desarrollados para asistir a las extremidades inferiores a la hora de realizar tareas como rehabilitar, caminar o soportar cargas pesadas, aunque esta última función no había sido tan explotada como las otras dos. A día de hoy, muchos ingenieros e investigadores ponen su esfuerzo al servicio del desarrollo de nuevos sistemas destinados a la reducción del gasto metabólico del usuario y $\alpha$  a la dotación de una mayor fuerza (herramienta utilizada en la industria).

Los sistemas desarrollados hasta el momento, pese a su diversidad, presentan una serie de problem´aticas comunes, las cuales se intentan mitigar cambiando el enfoque de dise˜no. Los principales retos a los que se enfrentan ingenieros e investigadores son los siguientes:

- 1. Las uniones rígidas exoesqueleto-extremidad impiden el movimiento natural de la articulación, sobre todo si no está perfectamente alineado.
- 2. Los exoesqueletos a menudo requieren de mecanismos y estructuras voluminosas.
- 3. Los sistemas rígidos presentan problemas por su gran inercia. Es decir, al agregar masa a la extremidad aumenta el coste metabólico al producirse la aceleración y deceleración. Es por esto que el uso de estos sistemas distorsionan la biomecánica natural de caminar, provocando malestar o aumento del gasto metabólico.

Los sistemas que se van a presentar a continuación están más enfocados hacia conseguir un aumento del rendimiento físico, dejando a un lado las funciones de rehabilitación y asistencia de personas con disfunciones motoras. La meta que se ha fijado en el ámbito de la robótica de asistencia es el desarrollar dispositivos que asistan al usuario para la reducción del gasto metabólico en comparación con la marcha humana normal.[\[6\]](#page-82-6)

Hasta ahora, la mayoría de exoesqueletos portables tenían características similares. A día de hoy, las soluciones en proceso de desarrollo son muy diferentes entre ellas, pudiendo distinguir as´ı dos grandes corrientes. La primera de ellas viene propuesta por la Universidad de Harvard, la cual plantea el concepto de ExoTraje, mientras que los ingenieros de Honda se inclinan más por un tipo de exoesqueleto fácil de colocar, utilizar y que pueda ser utilizado por diferentes personas sin necesidad de ajustar la estructura.

**Exotrajes** Los exotrajes son dispositivos cuya función principal es la reducción del gasto metabólico en la marcha humana. Una de las condiciones imprescindibles para su utilización es el de tener control sobre el cuerpo, por lo que usuarios con problemas de movilidad no estarían en condiciones de utilizarlo.

Estos dispositivos usan textiles para interactuar con el cuerpo, aplicando pares de torsión a través de fuerzas de tracción sobre la superficie de la extremidad, en paralelo con los músculos, utilizando la estructura ósea para soportar cargas de compresión (figura  $2-12$ ). Además, se han desarrollado de forma paralela actuadores y sensores suficientemente flexibles como para no restringir el movimiento.

Las ventajas que presentan los exotrajes en comparación con otros sistemas de reducción de gasto metabólico en la marcha son las siguientes:

- 1. Son mucho m´as ligeros, por lo que sus inercias son extremadamente bajas, reduciendo el gasto metabólico durante su uso.
- 2. Los momentos de fuerza son transmitidos a través de las articulaciones biológicas, ya que sólo son aplicables fuerzas de tracción.
- 3. Son discretos y pueden utilizarse bajo la ropa convencional, por lo que pueden ser utilizados en sociedad o bajo ropa de protección.
- 4. Al estar compuestos por textiles, se pueden poner y quitar con facilidad. Además se adaptan perfectamente a los cambio biológicos.
- 5. Cumplen con los tres requisitos imprescindibles: Dejar al usuario el control total sobre la forma de caminar, introducir cambios cinemáticos menores o nulos en la marcha natural y ayudar a la parte inferior del cuerpo para caminar.

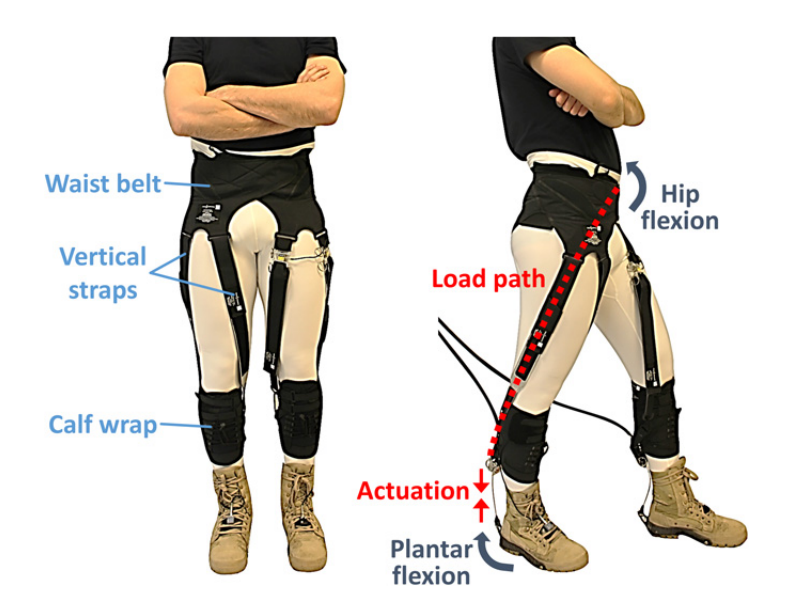

Figura 2-12: Dispositivo de asistencia robótica *ExoSuit* desarrollado por la Universidad de Harvard y el Wiss Institute

<span id="page-33-0"></span>Honda Walking Assist Device El objetivo del proyecto desarrollado por la empresa Japonesa Honda es el de desarrollar un dispositivo de asistencia a la marcha humana f´acil de utilizar. Al igual que el exotraje propuesto por el Wiss Institute, este dispositivo sólo es apto

para usuarios que cumplan con la condición de tener control total sobre su cuerpo.

Como podemos observar en la figura [2-13](#page-34-0), el dispositivo está compuesto por un asiento, actuadores, dos articulaciones, rieles de unión y zapatos. El asiento y los rieles izquierdo y derecho est´an conectados a la parte inferior de la espalda del usuario. El motor de cada actuador genera un par de torsión en la articulación media a través de un mecanismo de transmisión. Es interesante mencionar que las juntas utilizadas en la unión entre el riel inferior y los zapatos son esféricas, a fin de evitar alterar la marcha humana normal. El sistema cuenta con una batería con autonomía para 2 h con una sola carga y su peso es aproximadamente de 6,5 kg.

Su diseño está orientado a aplicar un vector de fuerza desde el punto de presión (CP), localizado en la planta del pie, hasta el centro de gravedad, en la cadera. Es por esto que la estructura se encuentra en la cara interior de las piernas, a diferencia del resto de exoesqueletos desarrollados hasta el momento.[\[15\]](#page-83-3)

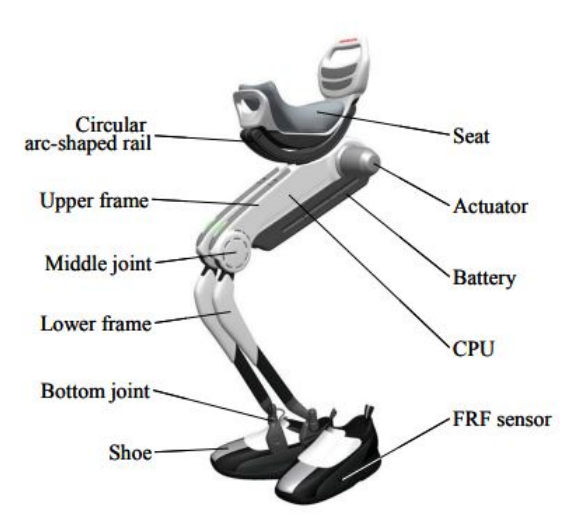

<span id="page-34-0"></span>Figura 2-13: Dispositivo de asistencia robótica Honda Walking Assist Device desarrollado por la la compañía japonesa Honda.

Las ventajas que ofrece este tipo de dispositivo en comparación con los exoesqueletos tradicionales destinado a la reducción de gasto metabólico son, entre otras:

1. Ligereza. Gracias a que los miembros de la estructura se ubican en la cara interior de las extremidades inferiores sufren una fuerza de flexión menor, por lo que es posible utilizar unos materiales menos rígidos y fuertes. Es por esto que se consigue un peso reducido del dispositivo.

- 2. No es necesario ligar el dispositivo al usuario, gracias a lo cual no es necesaria una segunda persona que asista al vestido y ajuste del dispositivo.
- 3. Ergonomía. Dado que la estructura no discurre en ningún momento más allá de las caras interiores de la estructura, el balanceo de torso y brazos no se ve afectado por la estructura, haciendo que la marcha sea cómoda y natural.
- 4. El centro de masa del dispositivo se encuentra muy próximo al centro de gravedad del usuario, por lo que se reduce la inercia del robot en los cambios de movimiento.

### <span id="page-35-0"></span>2.3. Análisis y simulación

A lo largo del tiempo se han realizado muchos avances en el ámbito de la terapia robótica aplicada a sujetos con disfunciones motoras la cual involucra el uso de robots como herramienta en el proceso, ayudando al entrenamiento de la movilidad de los sujetos. Adem´as, el desarrollo de nuevas tecnologías para analizar el movimiento humano, para entender mejor la electrofisiología del músculo y la actividad cerebral, y para monitorear con mayor precisión las funciones humanas hace posible que la investigación y desarrollo de nuevos terapias y herramientas sea mucho más fácil.

Gracias a las herramientas de simulación del movimiento humano, como OpenSim, es posible la representación del cuerpo humano en situaciones dinámicas muy diversas, como pueden ser la carrera, la marcha, el salto, el levantarse de una silla, etc. De estas simulaciones se pueden obtener datos como los momentos de fuerza en las articulaciones, la longitud muscular, la posición angular de las articulaciones, etc. Gracias a la disponibilidad de esos datos, se ahorran recursos econ´omicos y materiales a la hora de desarrollar nuevas estrategias de control para la rehabilitación de diversas enfermedades y condiciones patológicas.

A continuación se describirán las herramientas utilizadas en el proyecto a fin de llevar a cabo una serie de simulaciones y an´alisis de datos objeto del trabajo.

### <span id="page-35-1"></span>2.3.1. OpenSim

OpenSim es un software de libre distribución que permite la construcción, modificación y análisis de modelos del sistema musculoesquelético y simulaciones dinámicas del movimiento (figura [2-14](#page-36-1)). El software ha sido desarrollado por el National Center for Simulation in Rehabilitation Research (NCSRR), entidad creada desde el National Institute of Health  $(NIH)$  a fin de proveer a la comunidad de investigadores en el campo de la rehabilitación de una potente herramienta para la representación del movimiento propio del cuerpo humano en diferentes situaciones (carrera, marcha, salto, etc).
OpenSim dispone tanto de una interfaz de programación de aplicaciones o API como de una interfaz gráfica de usuario. La primera de ellas, codificada en  $C++$ , permite al usuario acceder y customizar el funcionamiento interno del propio OpenSim, mientras que desde la GUI, codificada en Java, el usuario puede analizar modelos y situaciones ya existentes o desarrollar nuevos.

Gracias a la existencia de un software de estas características es posible desarrollar nuevos tratamientos de rehabilitación para pacientes con deficiencias motices causadas por trauma-tismos, lesión medular, parálisis cerebral, etc. [\[12\]](#page-83-0)

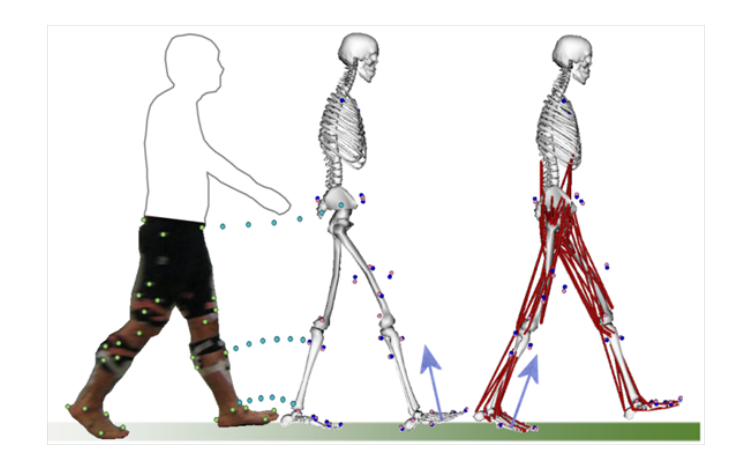

Figura 2-14: Ejemplo del proceso de captura y modelado de un movimiento del sistema musculoesquelético para su posterior análisis mediante OpenSim.[\[25\]](#page-84-0)

### 2.3.2. SolidWorks

El software CAD SolidWorks es una aplicación de automatización de diseño mecánico tanto en 2D como en 3D, desarrollado por SolidWorks Corp., filial de Dassault Systemes.

Está formado por tres módulos; pieza, ensamblaje y dibujo. Las características distintivas de este software es su capacidad de ser asociativo, variacional y param´etrico de forma bidireccional. Con esto nos referimos a que partiendo de geometrías de croquis bidimensionales se permite crear modelos tridimensionales. El m´odulo de piezas, al estar totalemte integrado con el resto de módulos, hace que cualquier cambio en el modelo 3D se actualice automáticamente en el resto de ficheros asociados (ensamblajes, etc.). En la figura [2-15](#page-37-0) podemos observar el diseño de una prótesis de rodilla desarrollado en SolidWorks.

Cada vez más empresas del sector médico utilizan este tipo de SoftWare, no sólo en desarrollo de nuevos productos, si no que también se utiliza para crear modelos anatómicos. Por ejemplo, la empresa estadounidense *Biomodel<sup>[5](#page-37-1)</sup>*, utiliza este software para crear modelos

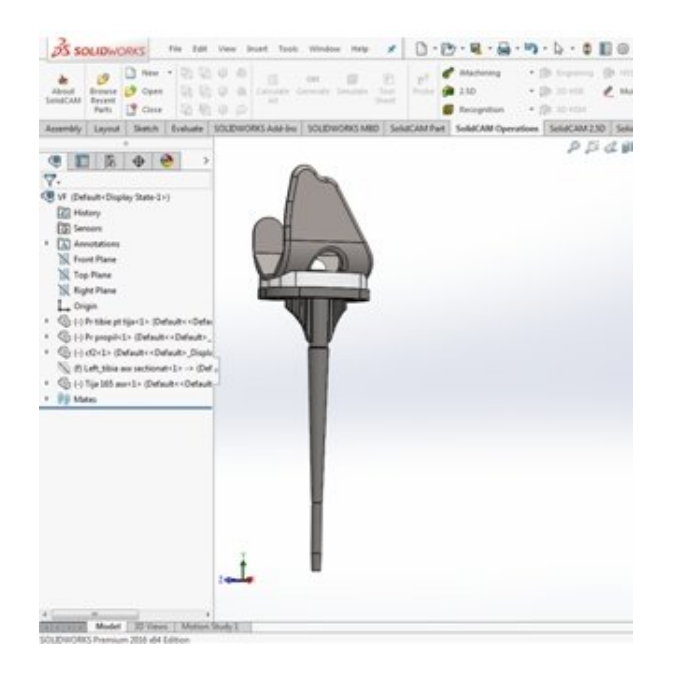

Figura 2-15: Ensamblaje de una prótesis de rodilla diseñada en SolidWorks.[\[7\]](#page-82-0)

<span id="page-37-0"></span>en 3D a partir de imágenes procedentes de escáneres PET o de Resonancias Magnéticas. Los modelos pueden representar patologías anatómicas, de forma que investigadores y desarrolladores pueden basarse en ello a la hora de desarrollar nuevas terapias y equipos médicos. Los modelos también pueden ser utilizados para recrear y\o planificar procedimientos médicos, como intervenciones quirúrgicas o exploraciones. Por ejemplo, en la intervención que se llevó a cabo en el hospital *Mattel Children's Hospital UCLA* en el año 2002 en la cual se consiguió separar a dos gemelas siamesas unidas por el cráneo se utilizó un modelo tridimensional de ambas calaveras para la planificación [\[27\]](#page-84-1).

<span id="page-37-1"></span><sup>5</sup>www.biomodel.com

## 2.4. Objetivos del trabajo

El objetivo principal de este trabajo no es otro que el de crear un modelo computacional de un exoesqueleto unido a un sistema musculoesquelético que permita realizar la simulación de la marcha humana y del movimiento de levantarse y la obtención de información de la interacción robot–extremidad.

### Sub-objetivos

- Comprender las características básicas de un dispositivo robótico de asistencia y rehabilitación del movimiento.
- $\blacksquare$  Modelar mediante el software CAD SolidWorks un exoesqueleto.
- Exportar el modelo 3D creado en  $SolidWorks$  a un formato admitido por el Software OpenSim.
- Generar un modelo que incorpore un exoesqueleto a un modelo musculoesquelético.
- Generar y adaptar archivos que incluyan información del movimiento de la marcha humana y de levantarse.
- Simular la interacción del exoesqueleto para los movimientos de la marcha humana y de levantarse mediante el software OpenSim.
- Obtener información a partir de la simulación y analizar los resultados obtenidos.

# 3 Metodología

Diversos estudios avalan la efectividad de la terapia robótica en la rehabilitación de funciones motoras tanto en extremidades superiores como inferiores [\[10\]](#page-82-1), por ello son cada vez m´as los profesionales que incorporan dispositivos robóticos en las sesiones de rehabilitación. La personalización de la terapia es clave para la obtención de resultados positivos, por lo que los exoesqueletos utilizados han de ser capaces de adapatar tanto su morfología como su sistema de control a las necesidades de cada paciente.

A fin de desarrollar nuevas estrategias de control que se adapten mejor a cada usuario, se realizan diferentes simulaciones para recrear la interacción entre el robot y la persona, atendiendo a las diferentes características que tenga el usuario (peso, estatura, grado de lesión) y al tipo de movimiento que se desee realizar (marcha, levantarse, sentarse, etc.).

Por ello, se ha creado un modelo de un exoesqueleto mediante el software OpenSim, más concretamiente del exoesqueleto H1, que permite probar diferentes estrategias y configuraciones para después implementarlas en el modelo real. También permite realizar el proceso contrario, comprobando la bondad de las estrategias utilizadas mediante la obtención de datos de la interacción entre el usuario y el robot.

A lo largo del tercer capítulo, se detalla el proceso de desarrollo del modelo  $3Dexo.osim$ , (desde el diseño de su geometría en el Software CAD SolidWorks hasta la configuración de sus articulaciones en OpenSim), la validación del mismo, el proceso de acoplamiento del modelo musculoesquelético y el marcado de este para la obtención del modelo *CompleteMo* $del_1_ {m}$ arkers.osim, y por último, el proceso de extración de datos a partir de la simulación de la marcha.

## 3.1. Sumario

A continuación se presentan los pasos realizados a lo largo del desarrollo del presente trabajo, a fin de esclarecer el proceso de modelado y validación de la solución construída. En la figura [3-1](#page-40-0) se pueden observar las diferentes etapas del desarrollo del proyecto.

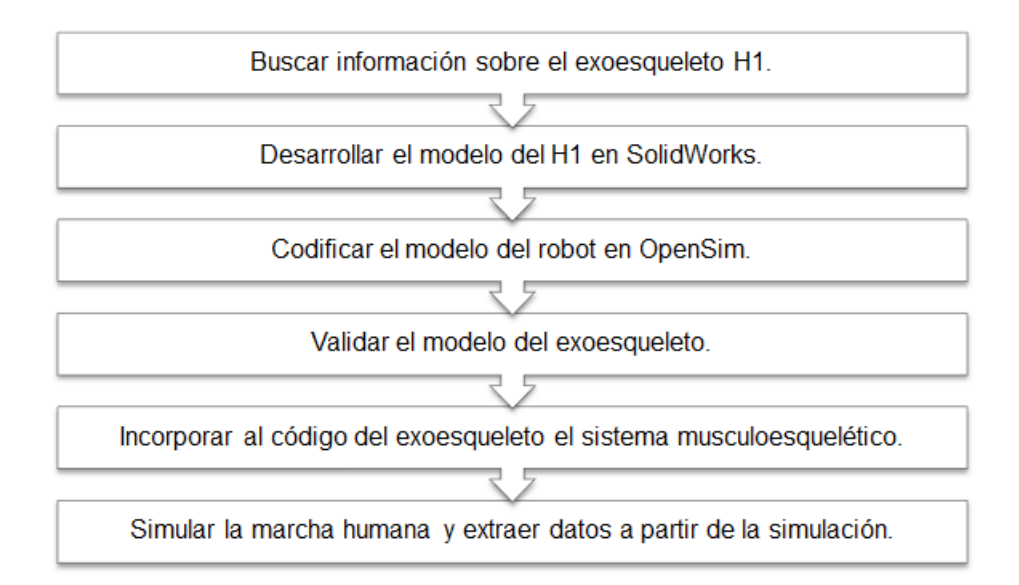

- <span id="page-40-0"></span>Figura 3-1: Diagrama de fases del proceso del diseño e implementación del modelo objeto del proyecto.
	- 1. En primer lugar, se procede a la recopilación de información sobre el dispositivo H1. Se especifican sus características físicas y se analiza el sistema de funcionamiento que incorpora.
	- 2. Una vez obtenida la información necesaria del exoesqueleto, comienza la fase de desarrollo de la geometría de las piezas que lo componen mediante el software SolidWorks.
	- 3. A continuación, se emplea la geometría diseñada en el punto anterior para desarrollar el modelo del exoesqueleto en OpenSim. En esta fase se establecen las relaciones entre las distintas piezas que componen el robot.
	- 4. En esta fase se detallan los pasos a seguir para la validación del modelo, tanto de forma estática como de forma dinámica.
	- 5. Se explica el proceso tanto de la incorporación de un modelo musculoesquelético al modelo robótico, como de la colocación de los marcadores de posición.
	- 6. Por último, se explica el proceso para el análisis de una simulación. En este caso, se expone el proceso de análisis para la simulación de la marcha humana sana.

## 3.2. Exoesqueleto H1

El mecanismo en el cual se basa el modelo del sistema robótico desarrollado en OpenSim en el exoesqueleto H1 (figure [3-2](#page-41-0)). Este dispositivo ha sido desarrollado por el equipo de rehabilitación neuronal del Consejo Superior de Investigaciones Científicas (CSIC) de Madrid como parte del proyecto HYPER [\[11\]](#page-82-2). El exoesqueleto tiene como objeto el ser utilizado como herramienta en la rehabilitación de adultos con alturas comprendidas entre los 150 y los 190 cm, con un peso máximo de 100 kg que sufran algun tipo de marcha patológica. La elección de este dispositivo para la creación del modelo ha sido la disponibilidad física del mismo, pudiendo as´ı extraer datos experimentales de su comportamiento.

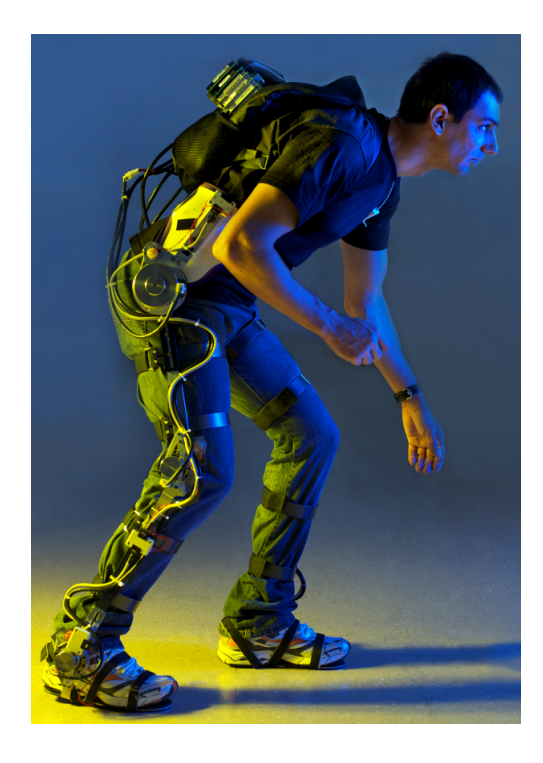

Figura 3-2: Exoesqueleto H1. [\[11\]](#page-82-2)

<span id="page-41-0"></span>El H1 tiene un peso aproximado de 9kg. El material elegido para su construcción es el aluminio 6061 por su baja densidad y alta resistencia mecánica. Con seis grados de libertad, la estructura mecánica está diseñada para permitir movimientos tanto activos como pasivos en el plano sagital<sup>[1](#page-41-1)</sup>. Tres de las articulaciones (cadera, rodilla, tobillo) están motorizadas. A fin de evitar lesiones o daños al usuario del robot, los ángulos de las articulaciones están mecánicamente limitados. En la tabla  $3-1$  se muestran los valores de flexión y extensión que pueden alcanzar, en el sentido indicado en la figura [3-3](#page-42-1)

<span id="page-41-1"></span><sup>&</sup>lt;sup>1</sup>El plano sagital anatómico es aquel plano perpendicular al suelo y en ángulo recto con el plano frontal que divide el cuerpo en mitades izquierda y derecha.

<span id="page-42-0"></span>

|           |               | Cadera Rodilla Tobillo |              |
|-----------|---------------|------------------------|--------------|
| Flexión   | $100^{\circ}$ | 100 $^{\circ}$         | $20^{\circ}$ |
| Extensión | $20^{\circ}$  | 5°                     | $10^{\circ}$ |

**Tabla 3-1**: Máximo rango angular de las articulaciones del exoesqueleto H1.

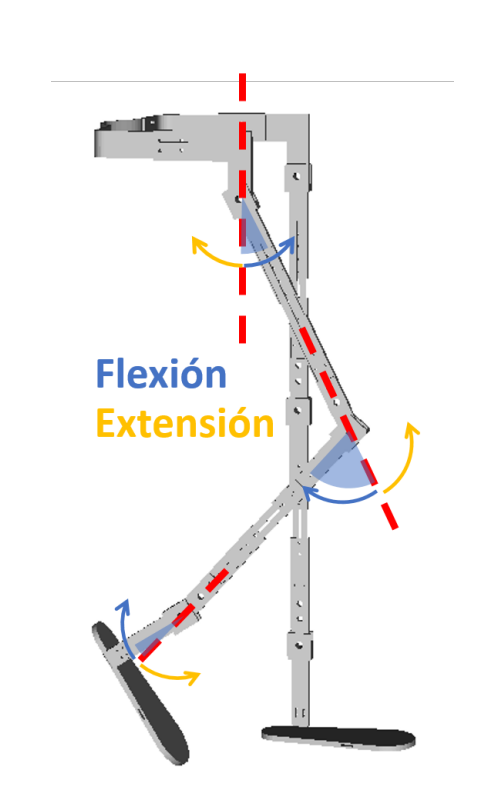

<span id="page-42-1"></span>Figura 3-3: Sentido de flexión - extensión articular del exoesqueleto.

La estructura del mecanismo está diseñada de forma que las uniones cadera-rodilla y rodillatobillo tienen una extensión variable, ya que están unidas por barras telescópicas. La longitud de la plataforma sobre la que descansa el pie también es ajustable.

El dispositivo cuenta con sensores capaces de recoger tanto información cinemática (posición angular, velocidad y aceleración) como cinética (momentos de fuerza). Además, gracias a las galgas extensiométricas colocadas de forma estratégica en las articulaciones, se puede cuantificar la fuerza producida por la interacción usuario-robot. Por último, cuenta con un sensor de presión en cada plataforma podal que cuantifican el esfuerzo del contacto piesuelo, lo cual puede utilizarse tanto para distinguir las fases de la marcha humana como de estrategia de seguridad.[\[8\]](#page-82-3)

## 3.3. Modelado en SolidWorks

Para la creación del modelo del sistema robótico en OpenSim, es necesario contar con la geometría de las piezas que lo conforman, así como de las propiedades físicas de cada una de ellas. Para ello, se construyen los diferentes componentes del robot en 3D, mediante la utilización del software CAD SolidWorks.

A continuación se describirá el proceso de diseño convencional. El proceso de diseño suele componerse de las siguientes fases:

- 1. Identificación de los requisitos del modelo.
- 2. Conceptualización del modelo en función de las necesidades identificadas.
- 3. Desarrollo del modelo según los conceptos.
- 4. Análisis del modelo.
- 5. Generación del prototipo del modelo.
- 6. Construcción del modelo.
- 7. Edición del modelo, en caso de que fuera necesario.

En el caso del modelado del exoesqueleto H<sub>1</sub>, se ha realiza un ejercicio de ingeniería inversa, ya que en lugar de desarrollar un modelo computacional basado en un análisis de requerimientos, se ha desarrollado basado en las características que presenta el modelo real. Por lo tanto, el proceso de desarrollo que se ha seguido en este caso es el que se puede observar en la figura [3-4](#page-43-0).

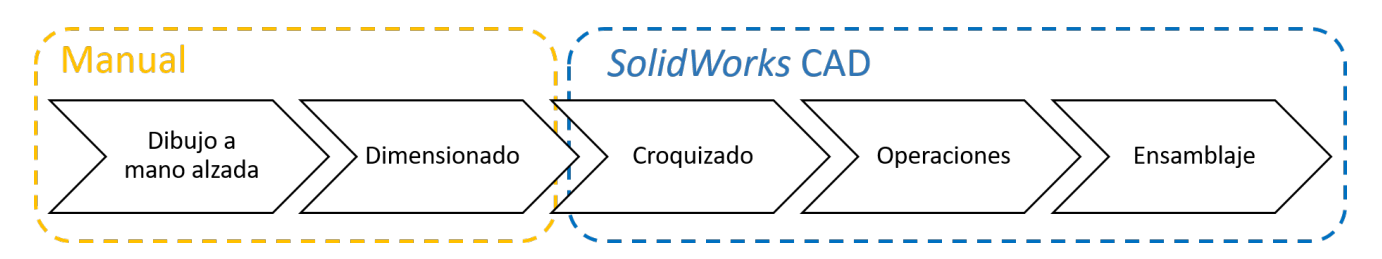

<span id="page-43-0"></span>Figura 3-4: Diagrama de proceso de la construcción de la geometría del modelo del exoesqueleto H1.

El proceso de la contrucción geométrica del exoesqueleto se puede dividir en dos fases principales, la primera de ellas realizada de forma manual y la segunda a través del software CAD SolidWorks.

La fase manual comienza con el dibujado a mano alzada de cada uno de los componentes que conforman la estructura robótica. Para ello, se observa con detenimiento cada una de de las piezas y se plasma sobre papel la geometría de de las vistas<sup>[2](#page-44-0)</sup> principales. Una vez realizadas las vistas de cada una de ellas, se procede al dimensionado de las mismas. Para ello, se obtienen las medidas directamente del exoesqueleto utilizando herramientas como el pie de rey y la regla métrica. Con esto concluye la fase manual.

Una vez se tienen los dibujos de cada una de las piezas se procede al dibujo CAD. Para la contrucci´on de un elemento, primero se ha de realizar el croquizado de la pieza, o lo que es lo mismo, dibujar cada una de las líneas que forman un perfil en la pieza real. Una vez realizado el croquis, se procede a asignar una operación para él, es decir, si el croquis dibujado corresponde a un volúmen, se utiliza la operación de "Extrusión", mientras que si se trata de un agujero, la operación utilizada será la de "corte".

Es en este punto en el que se especifica el material de la pieza. La estructura mecánica del H1 está construída en aluminio 6061 cuya densidad es de $\rho = 2{,}700 \frac{kg}{m^3}$ , mientras que la construcción de las parte flexibles sobre las que se apoyan los pies se realizó en caucho natural, con una densidad de  $\rho = 930 \frac{kg}{m^3}$ . Una vez se han especificado los materiales de los que se componen cada una de las piezas, se extraen las propiedades f´ısicas de las mismas, como su peso, momento de inercia, etc. Esa información (figura [3-5](#page-45-0)) se utilizará posteriormente en la construcción del modelo en OpenSim.

Por último, se procede al ensamblado del sistema completo. Para ello, se exportan las diferentes piezas y se especifican las relaciones de posición que comparten. En este caso, al tratarse de un mecanismo que utiliza articulaciones en horquilla, las relaciones que se establecen son, en su mayoría, concéntricas. Esto hace que los taladros de los diferentes segmentos coincidan en la articulación.

El formato de salida por defecto de las piezas creadas en SolidWorks es el .sldprt. Dicho formato no es reconocido por el software OpenSim, por lo que las piezas se exportan a uno de los tres formatos admitidos por este; .vtk, .obj y .stl. Entre las tres posibilidades, se opta por la extensión .stl<sup>[3](#page-44-1)</sup>. Es importante destacar que para su exportación el origen de coordenadas se mantine y los datos de salida no se traducen a espacio positivo. Con esto concluye esta fase.

<span id="page-44-0"></span><sup>2</sup>Proyecciones ortogonales.

<span id="page-44-1"></span><sup>&</sup>lt;sup>3</sup>del inglés *Standard Triangle Language*, formato que define geometría de objetos 3D, excluyendo información como color, texturas o propiedades físicas.

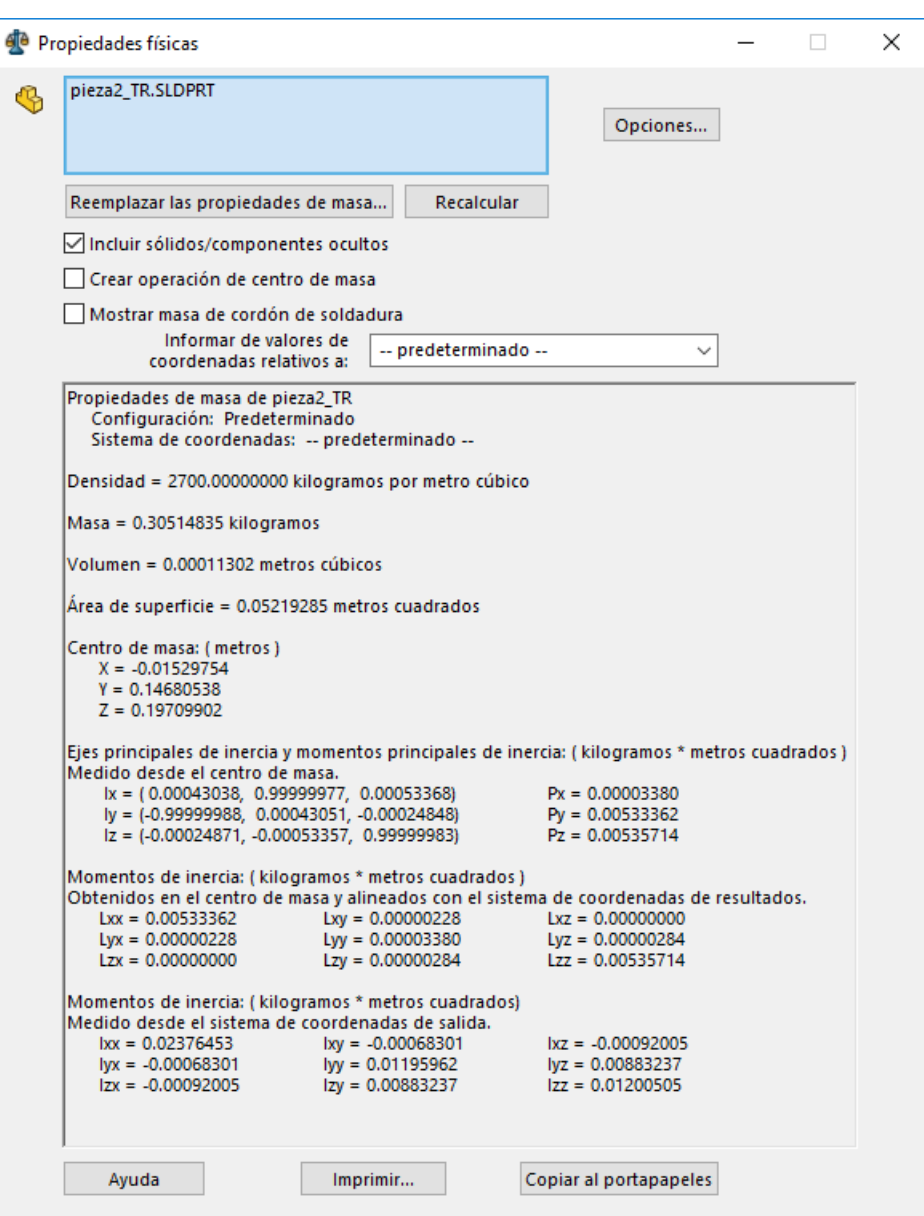

<span id="page-45-0"></span>Figura 3-5: Propiedades físicas calculadas por el software SolidWorks.

## 3.4. Codificación del modelo del H1 en OpenSim

Un modelo OpenSim representa la dinámica de un sistema de cuerpos rígidos y articulaciones sobre los que actúan fuerzas para producir movimiento. Un archivo OpenSim, recoge los distintos componentes del sistema físico, como los cuerpos, uniones, fuerzas, geometría de contacto, etc.

En la figura [3-6](#page-46-0) se muestra un esquema conceptual de un modelo OpenSim. Las propiedades

se pueden editar tanto desde el archivo XML como desde el Editor de propiedades de la GUI.

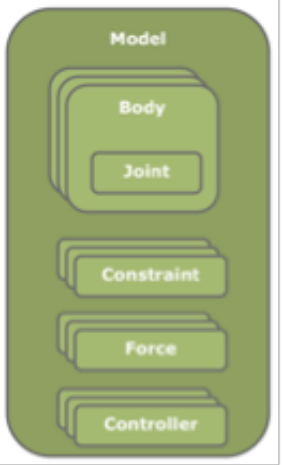

<span id="page-46-0"></span>Figura 3-6: Esquema conceptual de un modelo OpenSim[\[4\]](#page-82-4)

A continuación se detallan cada una de las propiedades del modelo OpenSim y la forma de caracterizarlas.

**Cuerpos** En OpenSim, el conjunto de cuerpos es el componente básico del modelo. Cada cuerpo posee una articulación que lo conecta a otro cuerpo, el cual será su cuerpo principal. La unión define las coordenadas y transformaciones cinemáticas que rigen el movimiento de ese cuerpo con respecto a su cuerpo principal. Dentro del modelo, todos los cuerpos están contenidos en un BodySet.

Por lo tanto, para desarrollar el modelo, se define un conjunto de cuerpos rígidos que representen el sistema. En la sección  $BodySet$  (figura **[3-7](#page-46-1)**), definimos este grupo de cuerpos, con el nombre, las propiedades de masa y los objetos visibles asociados a cada cuerpo.

```
<Body name="Femur r">
    \langle \text{mass} \rangle 0.30281510\langle/\text{mass}\rangle<mass center> -0.02613938 0.13997434 0.19709979</mass center>
    <inertia xx>0.00466301</inertia xx>
    <inertia yy>0.00003258</inertia yy>
    <inertia zz>0.00468537</inertia zz>
    <inertia xy>-0.00000118</inertia xy>
    <inertia xz>0.00000007</inertia xz>
    <inertia yz>-0.00000308</inertia yz>
```
<span id="page-46-1"></span>**Figura 3-7**: Código de declaración de las propiedades físicas del cuerpo  $Femur_r$ .

**Articulaciones** Además del conjunto de cuerpos rígidos, también es necesario definir la relación entre ellos. En la figura [3-8](#page-47-0) se muestra la unión (en rojo) que define la relación cinemática entre dos puntos  $(B \, y \, P)$ , cada uno perteneciente a un cuerpo rígido (el elemento primario, Po y el cuerpo que se agrega, Bo) parametrizado por coordenadas conjuntas.

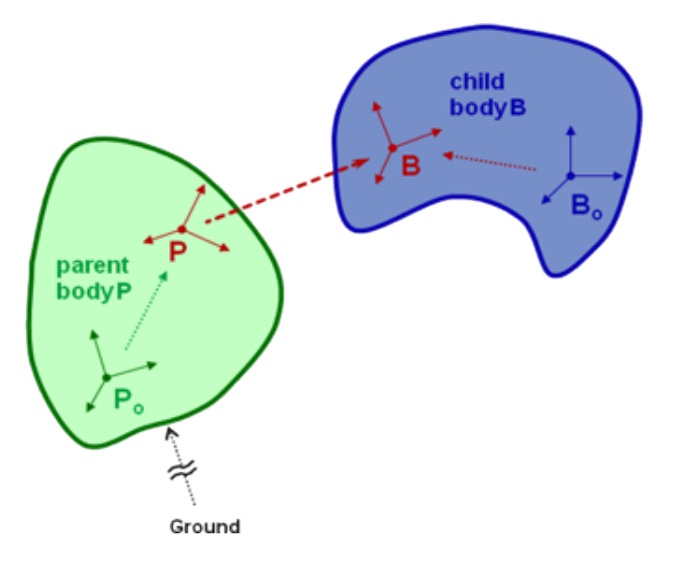

<span id="page-47-0"></span>Figura 3-8: Sistema de coordenadas de una articulación entre dos cuerpos rígidos en OpenSim.[\[4\]](#page-82-4)

Cada uno de los cuerpos posee un sistema de referencia centrado en un punto Bo/Po, desde el cual se definen tanto su centro de gravedad CG como su inercia. Los puntos B y P, hacen referencia a los punto de unión entre los cuerpos. Éstos también vienen definidos por el sistema de coordenadas fijado en Bo/Po.

Para representar una articulación, es necesario definir una serie de parámetros, tales como el cuerpo padre (*parent\_body*), la localización de la unión en el cuerpo padre (*loca* $tion_in.parent)$ , la orientación en el mismo (*orientation in parent*), la localización de la unión en el cuerpo hijo (*location*), la orientación en éste (*orientation*), y por último el tipo de coordinación (*Coordinate*). Las articulaciones pueden ser de varios tipos, atendiendo al número de grados de libertad que permitan:

- Soldadura (WeldJoint): La articulación producto no tiene ningún grado de libertad (0 GdL), fusiona los cuerpos.
- Pivote  $(PinJoint)$ : Posee 1 GdL sobre el eje Z común en la articulación padre-hijo.
- Deslizante *(SliderJoint)*: Posee 1 GdL sobre el eje X común en la articulación padrehijo.
- Esférica (BallJoint): Tiene tres GdL sobre los ejes X, Y, Z del cuerpo hijo (B) sobre el cuerpo padre (P).
- Elipsoidal (*EllipsoidJoint*): Cuenta con tres GdL sobre los ejes  $X, Y, Z$  del cuerpo hijo (B) sobre el cuerpo padre (P) junto con translaciones que permiten que el cuerpo hijo (B) trace una elipsoide centrada en el cuerpo padre (P).
- Libre ( $FreeJoint$ ): Introduce seis GdL, tres de ellos rotacionales (como en el caso de la esférica) y tres translaciones de B sobre P.
- Personalizada (CustomJoint): Ofrece la posibilidad de introducir de uno a seis GdL definidos por el desarrollador además de la personalización de la transformada espacial que define la localización de B respecto de P.

En el modelo se han utilizado las articulaciones de pivote, ya que las articulaciones del modelo real (figura [3-9](#page-48-0)) son de horquilla, permitiendo un GdL en el plano sagital (eje Z). El rango articular se establece según las especificaciones mecánicas del propio robot, las cuales ya se han definido en la tabla [3-1](#page-42-0). En la figura [3-15](#page-55-0) se muestra un ejemplo del código de configuración de la articulación media del modelo 3Dexo.osim.

<span id="page-48-0"></span>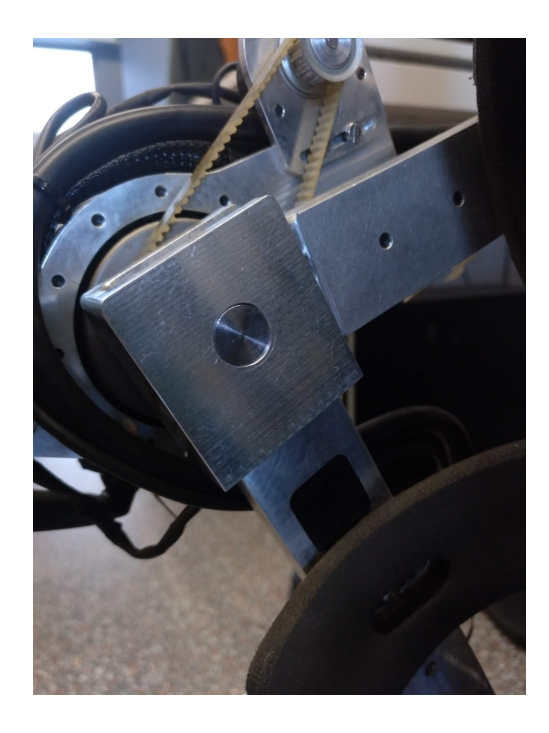

**Figura 3-9**: Articulación media del exoesqueleto H1, tipo horquilla.

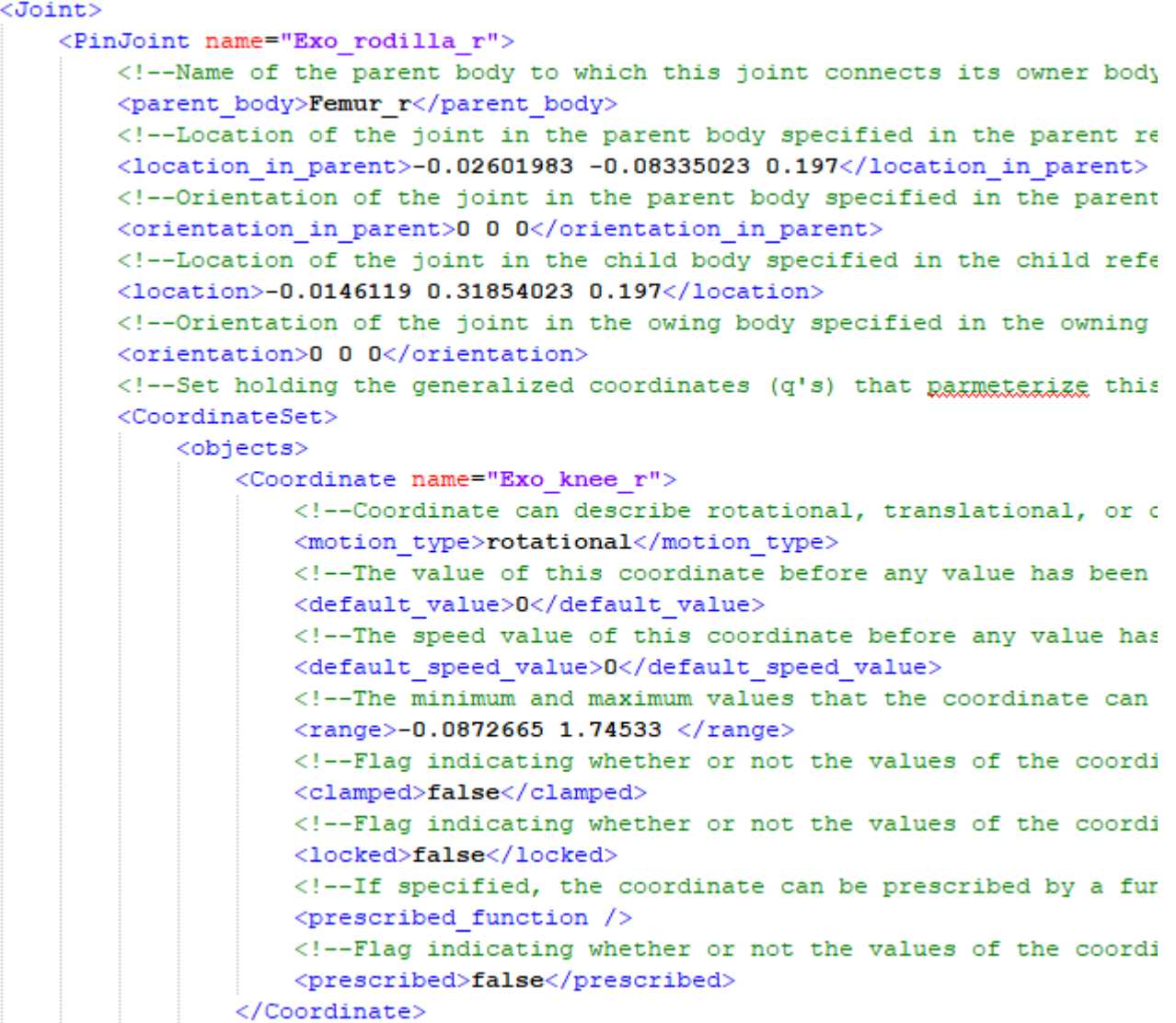

Figura 3-10: Código de la configuración de la articulación Exo\_knee\_r.

## 3.5. Validación del modelo del H1

Por validación del modelo se entiende la cuantificación de la exactitud<sup>[4](#page-49-0)</sup> de los resultados obtenidos mediante la simulación. En la figura [3-11](#page-50-0) se recoge de forma gráfica el proceso de validación. En primer lugar, se extraen de forma experimental los valores de los momentos articulares del robot. Tras la obtención de los mismos, mediante la realización de una simulación, se extraen los datos de los momentos articulares en el modelo computacional. Una vez se tienen ambos paquetes de datos, se procede a su comparación y posterior validación.

<span id="page-49-0"></span><sup>&</sup>lt;sup>4</sup>Exactitud se refiere a cuán cerca del valor real se encuentra el valor medido, es decir, el valor del sesgo.

El modelo será validado tanto en actitud estática como en actitud dinámica.

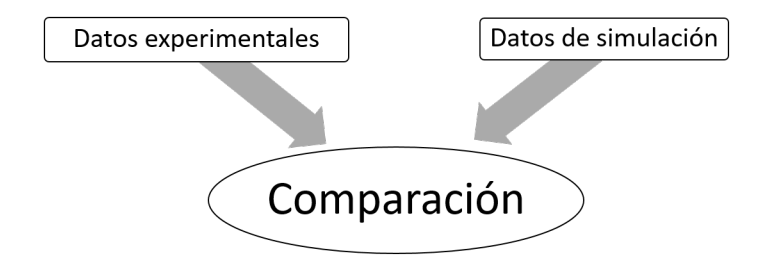

<span id="page-50-0"></span>**Figura 3-11**: Proceso para la comparación y posterior validación del modelo computacional.

### Validación estática

En primer lugar, se valida el modelo estático. Para ello, se configura el robot de forma que las articulaciones adquieran una posición determinada. Gracias a los sensores ubicados en las articulaciones superiores, medias e inferiores del sistema, se obtienen los valores de los momentos de fuerza en cada una de ellas. Los valores obtenidos son registrados mediante un algoritmo del software Matlab, el cual los ordena en forma de matriz, donde cada una de las columnas corresponde a una articlación y cada una de las filas a un instante de tiempo. En la tabla [3-2](#page-50-1) se recogen las distintas configuraciones articulares utilizadas para la extracción de datos cinemáticos.

| Configuración    |              | Cadera D. Rodilla D. Tobillo D. Cadera I. Rodilla I. |                  |              |                  | Tobillo I.   |
|------------------|--------------|------------------------------------------------------|------------------|--------------|------------------|--------------|
| $_{\mathrm{P}0}$ | Ω¢           | $0^{\circ}$                                          | $0^{\circ}$      | $0^{\circ}$  | $\Omega_{\rm c}$ | $0^{\circ}$  |
| P1               | $50^{\circ}$ | $0^{\circ}$                                          | $0^{\circ}$      | $50^{\circ}$ | $\Omega^{\circ}$ | $0^{\circ}$  |
| P <sub>2</sub>   | $50^{\circ}$ | $50^{\circ}$                                         | $\Omega^{\circ}$ | $50^{\circ}$ | $50^{\circ}$     | $0^{\circ}$  |
| $\mathbf{P}3$    | $50^{\circ}$ | $50^{\circ}$                                         | $15^{\circ}$     | $50^{\circ}$ | $50^{\circ}$     | $15^{\circ}$ |
| P <sub>4</sub>   | $80^\circ$   | $80^\circ$                                           | $0^{\circ}$      | $80^{\circ}$ | $80^\circ$       | $0^{\circ}$  |
| P0               | $78^{\circ}$ | 10 $^{\circ}$                                        | ∩∘               | $20^{\circ}$ | $20^{\circ}$     |              |

<span id="page-50-1"></span>**Tabla 3-2**: Configuración de las diferentes articulaciones del exoesqueleto para cada una de las posiciones (valores de flexión).

Cabe destacar que este proceso ya fué realizado en un proyecto anterior  $[14]$ , por lo que se han utilizado los datos recogidos en el mismo.

Una vez obtenidos los datos experimentales, se crean archivos de movimiento (.mot) para cada una de las configuraciones a fin de poder configurar el modelo computacional de forma an´aloga al H1. Los archivos .mot se componen de una cabecera y una serie de datos organizados en forma de tabla. La cabecera recoge su nombre, número de filas y columnas que tiene la tabla de datos, unidades de los datos, etc. Los datos recogidos pueden ser de varios tipos, desde variaciones angulares en las articulaciones hasta longitudes musculares. Normalmente, la primera columna indica el tiempo. En la figura [3-12](#page-51-0) se muestra un ejemplo de archivo .mot.

Como se estudia el comportamiento estático del modelo, los valores angulares de las articulaciones se mantienen constantes.

```
OnlyExoinvers
nRows=5001
nColumns=7
Units are S.I. units (second, meters, Newtons, ...)
Angles are in degrees.
endheader
time
       Exo_hip_r Exo_knee_r Exo_tobillo_r
                                              Exo_hip_1Exo knee 1 Exo tobillo 1
0.001-3.548 10.38
                      -13.854 - 30.8368.741.526
0.002-3.539 10.38
                       -13.856 - 30.8298.741.524
       -3.530 10.38
                       -13.857 - 30.821 8.741.522
0.0030.004-3.52110.38
                       -13.858 - 30.814 8.741.519
0.005-3.512 10.38
                       -13.858 - 30.8078.741.516
```
<span id="page-51-0"></span>Figura 3-12: Archivo mot que recoge la variación angular en las articulaciones del modelo del exoesqueleto.

Una vez creados los archivos de movimiento para cada una de las configuraciones, se procede a realizar la simulación en OpenSim, el cual cuenta con un sistema propio para la validación de los modelos. El proceso habitual de validación que se utiliza en modelos OpenSim consta de las fases que se observan en el diagrama de proceso de la figura [3-13](#page-51-1).

<span id="page-51-1"></span>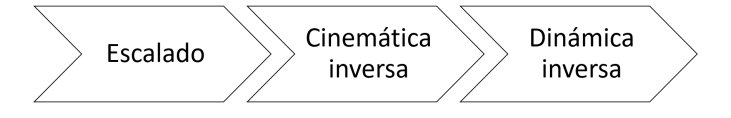

**Figura 3-13**: Diagrama de proceso para la validación de un modelo OpenSim.

El software incluye una herramienta para el escalado del modelo a fin de obtener unos datos fiables del estudio cinem´atico inverso. En el modelo Exo.osim el escalado se ha desarrollado a la vez que su geometría, como se ha explicado en el apartado 3.2. Modelado en SolidWorks.

La técnica de cinemática inversa devuelve los ángulos articulares a partir de la posición de unos marcadores superficiales. Se estudia la variación de las coordenadas cartesianas de los mismos para obtener dicho resultado. Sin embargo, como el robot cuenta con sistema de sensores que miden la posición angular en las articulaciones, no es necesario utilizar la herramienta descrita.

El método utilizado para la validación del modelo ha sido la de la transformación de dinámica inversa. Esta técnica devuelve los momentos de fuerza en las articulaciones a partir de las posiciones angulares de las mismas.

<span id="page-52-1"></span>La técnica de Dinámica Inversa, como ya se ha descrito, devuelve los momentos de fuerzas en las articulaciones a partir de un archivo mot que recoja la posición angular de las mismas. Para ello, utiliza típica ecuación del movimiento

$$
\tau = M(q)\ddot{q} + V(q, \dot{q}) + G(q) \tag{3-1}
$$

donde  $q, \dot{q}, \ddot{q} \in R^N$  son los vectores de las posiciones, velocidades y aceleraciones generalizadas respectivamente,  $M(q) \in R^{NxN}$  es la matriz de masa del sistema,  $C(q, \dot{q}) \in R^N$  es el vector de Coriolis<sup>[5](#page-52-0)</sup> y las fuerzas centrífugas,  $G(q) \in \mathbb{R}^N$  es el vector de las fuerzas gravitacionales y  $\tau \in R^N$  es el vector de las fuerzas (momentos) generalizadas.

El modelo de movimiento queda completamente definido por las posiciones, velocidades y aceleraciones generalizadas. Gracias a ello, todos los términos a la derecha de la ecuación son conocidos. El término remanente en el lado izquierdo de la ecuación es desconocido, pero gracias a la ecuación [3-1](#page-52-1) es calculable.

Una vez se obtienen los datos experimentales y los simulados, se crean gráficas mediante el software Matlab2017a del valor de los momentos en cada articulación para cada una de las posiciones, a fin de comparar su comportamiento.

### Validación dinámica

Una vez obtenidos los datos gracias a los cuales la comparación de los momentos articulares en situación estática es posible, se procede a recoger aquellos datos obtenido a partir de una situación dinámica.

De forma análoga al proceso de obtención de datos en situación estática, se recogen en primer lugar los datos experimentales. El robot se programa a fin de que realice el t´ıpico movimiento de marcha, el cual es utilizado en demostraciones del funcionamiento del mismo. Gracias a los mismos sensores utilizados en el paso anterior, se recogen los momentos articulares en

<span id="page-52-0"></span> ${}^{5}$ El efecto Coriolis el efecto que se observa en un sistema de referencia en rotación cuando un cuerpo se encuentra en movimiento respecto de dicho sistema de referencia. Este efecto consiste en la existencia de una aceleración relativa del cuerpo en dicho sistema en rotación.

cada articulación para cada instante de tiempo en forma de matriz  $A_{mn}$ , donde m corresponde al valor del momento de fuerza para cada instante de tiempo y n se refiere a cada una de las articulaciones.

Como en el caso de validación estática, este proceso fue realizado también en el proyecto citado anteriormente [\[14\]](#page-83-1), por lo que se utilizan esos mismos datos.

Una vez obtenidos los datos experimentales, se procede a la simulación en el software Open-Sim. Como en el caso anterior, se carga el fichero de movimiento demo.mot, el cual se ha creado a partir del fichero de movimiento utilizado en la obtención de los datos experimentales. Una vez cargado, se procede al análisis de la dinámica inversa del sistema, como ya se ha explicado en el apartado anterior. Por último, se recogen los valores de los momentos articulares y se genera una matriz  $A_{mn}$  idéntica a la creada para los datos experimentales, donde m corresponde al valor del momento de fuerza para cada instante de tiempo y n se refiere a cada una de las articulaciones.

Una vez se obtienen las matrices con los datos experimentales y los obtenidos a partir de la simulación, se crean gráficas mediante el software Matlab2017a de la variación del momento para cada articulación a lo largo del ciclo de marcha, a fin de comparar su comportamiento.

### 3.6. Codificación del modelo completo en OpenSim

A continuación se describe el proceso de incorporación al modelo  $3Dexo.osim$  de un modelo musculoesquelético. En primer lugar se presenta el modelo musculoesquelético elegido, así como sus principales características. En segundo lugar, se procede a la explicación detallada del proceso de incorporación. Por último, se expone la técnica empleada para el marcado del modelo, gracias a lo cual es posible obtener datos cinemáticos del mismo.

#### Modelo musculoesquelético

A fin de poder estudiar los diferentes efectos que ejerce un mecanismo robotizado como es un exoesqueleto sobre el humano, es primordial disponer de un modelo musculoesquel´etico lo más completo y exacto posible. Para la realización de este trabajo se ha optado por utilizar el modelo Gait2392 (figura [3-14](#page-54-0)).

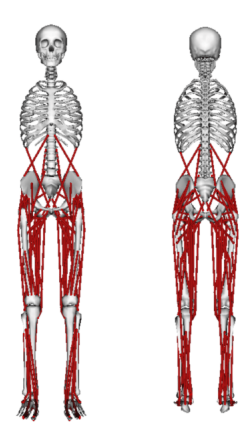

<span id="page-54-0"></span>Figura 3-14: Modelo musculoesquelético Gait2392

El modelo Gait2392 es un modelo computacional del sistema musculoesquelético humano desarrollado en tres dimensiones y que cuenta con 23 grados de libertad. El modelo fue creado por Darryl Thelen de la Universidad Wisconsin-Madison, y Ajay Seth, Frank C. Anderson, y Scott L. Delp de la Universidad de Standford.

El arquetipo elegido cuenta con 92 actuadores musculotendinosos a fin de representar los 76 músculos presentes en las extremidades inferiores y el torso. Por defecto, el modelo corresponde a un sujeto de 1,80 m de altura y un peso de 75.16 kg.[\[2\]](#page-82-5)

### Proceso de incorporación

El modelo completo ( $Complete Model_1\_marks.osim$ ) corresponde a la unión entre los modelos Gait2392.osim y Exo.osim. Para su combinación, es necesario completar una serie de acciones:

- 1. Sistema de referencia Al tratarse de dos modelos distintos, los sistemas de referencia tienen una orientación distinta. Para poder crear el modelo conjunto, es necesario que coincidan, por lo que se opta por girar 180°el eje Z de la pelvis del modelo Gait2392.osim. El cuerpo sobre el que se ha decidido actuar, la pelvis, ha sido seleccionado por ser el cuerpo principal de todo el modelo, ya que de ´el parten el resto de cuerpos.
- 2. Escalado Como ocurre en la vida real, no existe una configuración única para el exoesqueleto, ya que en ese caso se limitaría de forma drástica el acceso a su utilización. Por ello, su diseño cuenta con un sistema de barras telescópicas entre articulaciones, gracias al cual es posible modificar la longitud de ésta y su adaptación a la complexión de cada usuario. Basando en ello, el escalado del modelo se realiza desde el propio SolidWorks, adaptando el robot al usuario y no al revés.
- 3. Unión El método más extendido para la unión de dos modelos OpenSim es el de establecer una serie de restricciones entre cuerpos de ambos modelos. El programa ofrece tres posibilidades:
	- a) Acoplador de coordenadas: Un acoplador de coordenadas relaciona la coordenada generalizada de una unión dada (la coordenada dependiente) con cualquier otra coordenada del modelo (coordenadas independientes). El usuario debe proporcionar una funci´on que devuelva un valor dependiente basado en valores independientes.
	- $b)$  **Punto** Fija un punto definido respecto a ambos cuerpos (no admite translación relativa).
	- $c)$  **Soldadura** Fija la localización y orientación relativa de los dos cuerpos (no admite ni translaciones ni rotaciones).

El robot real se acopla al usuario utilizando correas y piezas metálicas. El tipo de restricción que más se asemeja al utilizado en la realidad es el de restricción por soldadura, por lo que es el elegido en el modelo. Se establecen un total de siete restricciones, localizadas en ambas plantas del pie, muslos, la zona baja de las pantorrilas y pélvis. En la figura [3-15](#page-55-0) se muestra el código referente a la colocación del punto de unión entre el exoesqueleto y el modelo musculoesquelético en la zona del muslo derecho.

Gracias a la herramienta de medición que nos ofece SolidWorks, se han podido determinar con exactitud los puntos de unión en los cuerpos del robot, sin embargo, los puntos de unión en el modelo se han determinado mediante ensayo y error.

```
<WeldConstraint name="MusloDerecho">
    <!--Flag indicating whether the constraint is disabled or no
    <isDisabled>false</isDisabled>
    <!--Specify first of two bodies welded together by the const
    <body 1>Femur r</body 1>
    <!--Specify second of two bodies welded together by the cons
    <body 2>femur r</body 2>
    <!--Location of the weld in first body specified in bodyl re
    <location body 1>0.02652 0.18556342 0.197</location body 1>
    <!--Orientation of the weld axes on bodyl specified in bodyl
    <br />
<br />
corientation body 1>0 0 0</orientation body 1>
    <!--Location of the weld in second body specified in body2 r
    <location body 2>0 -0.13 0</location body 2>
    <!--Orientation of the weld axes on body2 specified in body2
    <br />
<br />
<br />
<br />
<br />
<br />
LOD 0</</>
O</>
Corientation body</>
2></>
\times<br />
Corientation body</>
2>
</WeldConstraint>
```
4. Marcadores A fin de poder conocer la variación en la posición de los diferentes segmentos del modelo musculo esquilelético, se colocan una serie de marcadores en localizaciones estratégicas. La función de estos marcadores es la de registrar la variación de posición en ejes cartesianos  $(x,y,z)$ . En este caso se utilizan aquellos incluídos en el archivo  $gait2392\_Scale\_MarketSet.txt$ , de la librería OpenSim. El archivo contiene informaci´on para definir 39 marcadores repartidos a lo largo de todo el modelo. De todos ellos sólo se han incluído en el montaje final aquellos localizados en las expremidades inferiores y pelvis, haciendo un total de 35. En la figura [3-16](#page-56-0) se puede observar un ejemplo de la definición del marcador colocado en la rodilla derecha del modelo, y en la figura [3-17](#page-56-1) el resultado sobre el modelo.

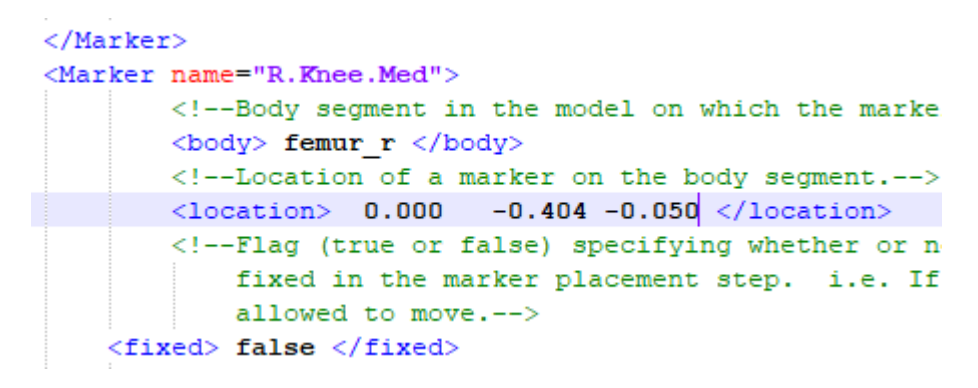

<span id="page-56-0"></span>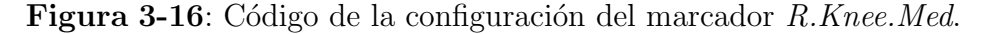

<span id="page-56-1"></span>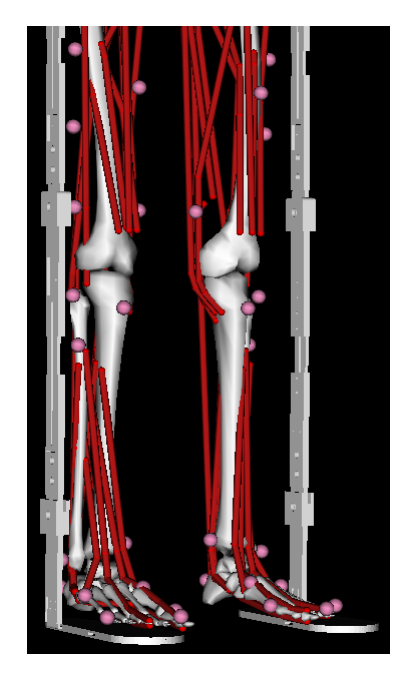

Figura 3-17: Detalle de los marcadores (en rosa) incorporados en el modelo musculoesquelético.

## 3.7. Análisis

Tras validar el funcionamiento de los modelos, se procede a realizar la simulación de la marcha. La herramienta de OpenSim Analyze Tool (figura [3-18](#page-57-0)) ofrece la posibilidad de, a partir de un archivo de movimiento y un conjunto de marcadores, obtener los datos de aceleración  $(\ddot{q})$ , velocidad  $(\dot{q})$ , y posición  $(q)$  de los diferentes segmentos del modelo.

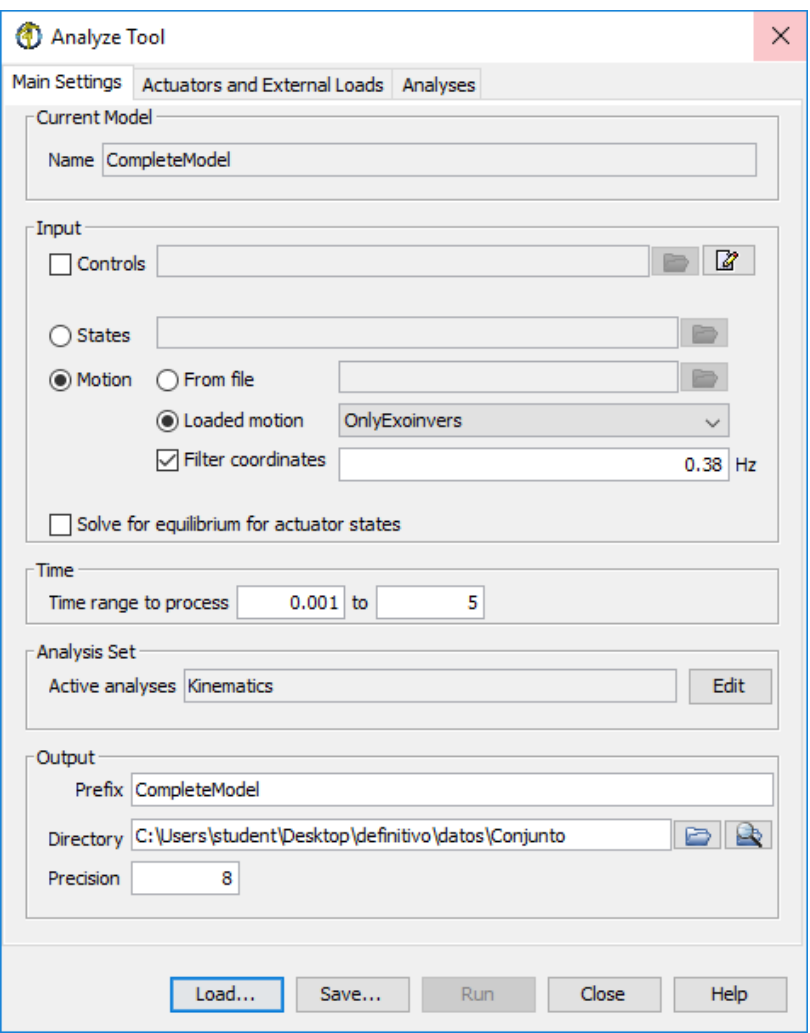

<span id="page-57-0"></span>Figura 3-18: Ventana del menú principal de la herramienta Analyze Tool.

Se utilizan los archivos de movimiento demoinvers.mot para extraer datos del comportamiento articular en el modelo musculoesquelético *CompleteModel\_1\_markers.osim*. Del análisis se obtienen tres archivos que contienen información sobre la aceleración ( $Complete Mo$ del knimetics dudt.sto), velocidad (CompleteModel knimetics u.sto) y posición (Complete-Model\_knimetics\_q.sto) de las articulaciones.

El archivo CompleteModel\_knimetics\_q.sto contiene información de la posición angular de las articulaciones del modelo musculoesquelético. A partir de éste, se genera un nuevo archivo de movimiento CompleteModel\_knimetics\_q.mot, el cual se utilizará como entrada para la herramienta de dinámica inversa. Así, se obtienen los momentos en las articulaciones del modelo musculoesquelético durante la simulación de la marcha humana normal con el exoesqueleto.

## 4 Resultados

En el siguiente capítulo se presentan los resultados obtenidos tanto de la construcción del modelo en 3D como de las diferentes simulaciones realizadas.

La primera parte corresponde al resultado del modelado del exoesqueleto. Se distingue entre los resultados obtenidos de la representación geométrica de sus componentes en SolidWorks y el resultado del modelado en OpenSim. A continuación se presentan las soluciones de la validación del modelo, tanto en estática como en dinámica. El formato elegido para la exposición de los datos producto de la simulación es la representación gráfica, ya que, en este caso, se considera más importante la morfología de la línea que la amplitud de los valores.

## 4.1. Construcción

A continuación se muestra el resultado de la construcción del modelo computacional del exoesqueleto H1. Se muestra por separado el resultado del trabajo realizado en SolidWorks de la codificación del modelo en OpenSim.

### 4.1.1. SolidWorks

En la figura [4-1](#page-60-0) se presenta el resultado del ensamblaje de las piezas que forman el robot. A fin de agilizar el proceso, se han realizado varias simplificaciones:

- 1. No se han incluído en el modelo los sistemas de sujeción, ya que no aportaban información relevante y su diseño hubiese supuesto una carga de trabajo extra.
- 2. No se han incluído los 6 motores con los que cuenta el robot, ya que no se realiza ninguna simulación del funcionamiento del dispositivo mediante el software CAD.
- 3. Se ha considerado que la densidad del material del exoesqueleto es la del Aluminio (Al), con un valor de  $\rho = 2, 7 \cdot 10^3 \frac{kg}{m^3}$ , exceptuando las piezas pieza $1 \cdot PT$  y pieza $1 \cdot PT$ . las cuales incluyen componentes hechos de goma. Por ello, su densidad es menor a la del resto, con un valor de  $\rho = 2, 0 \cdot 10^3 \frac{kg}{m^3}$ .
- 4. No se han incluído en el diseño los elementos de ensamblaje del robot como tornillos, tuercas o remaches, ya que no aportan información útil pero si añaden cierta carga computacional.

<span id="page-60-0"></span>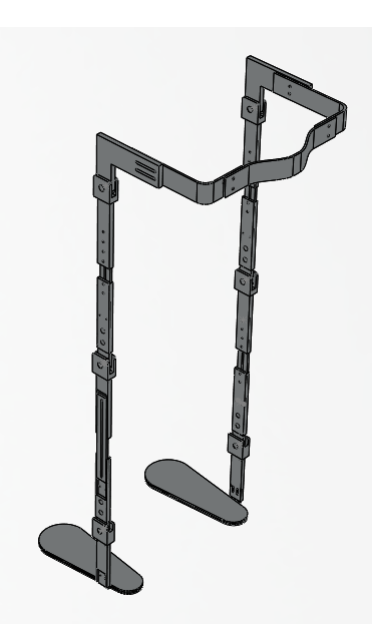

Figura 4-1: Modelo del exoesqueleto H1 creado en SolidWorks

### 4.1.2. OpenSim

En la figura [4-2](#page-61-0) se presenta el modelo del robot, construído según la metodología descrita en el apartado 3.4.1. Modelo Exo.osim. Se han respetado las limitaciones angulares que el sistema real presenta. Para su configuración, se ha optado por elegir como pieza principal (aquella pieza anclada al ground) la pieza central del robot, es decir, la pieza que une ambas extremidades. A partir de ella, se han establecido las correspondientes relaciones padre-hijo con el resto de piezas que conforman el modelo.

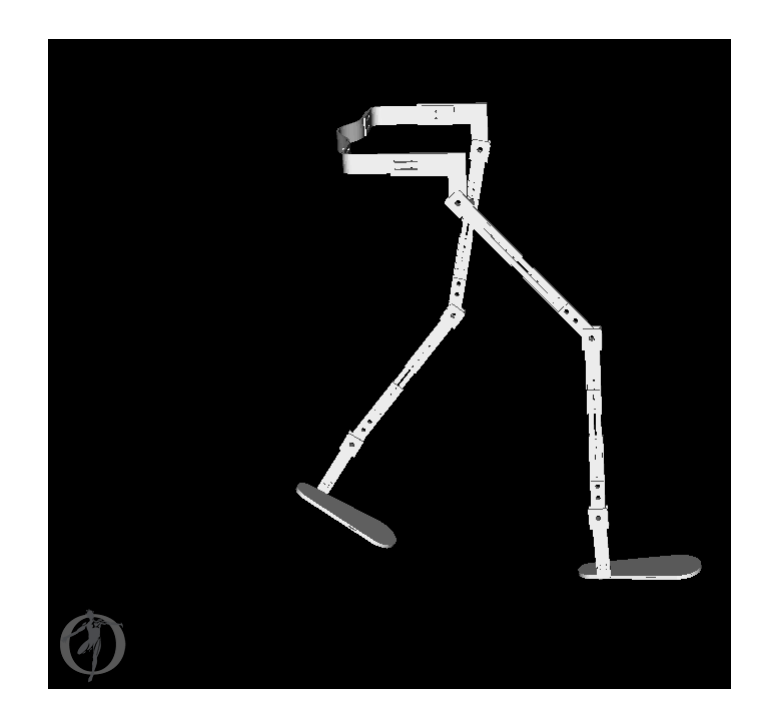

Figura 4-2: Modelo del exoesqueleto H1 en OpenSim

## <span id="page-61-0"></span>4.2. Validación

A continuación se presentan los resultados de la validación del modelo. La herramienta utilizada para el procesado de los datos ha sido el software  $Matlab2017a$ . El proceso de validación es necesario para verificar que el modelo computacional y el exoesqueleto H1 tienen un comportamiento similar en diferentes situaciones.

Ya que el proceso de validación se ha realizado en dos fases, se presentarán los resultados en dos secciones distintas. La validación se ha realizado según lo descrito en el apartado  $3.5$ . Validacion de los modelos.

### 4.2.1. Estática

A fin de validar en una situación estática el modelo, se ha configurado el exoesqueleto H1 para que adopte seis posiciones distintas (ver tabla [3-2](#page-50-1)). Una vez configurado el robot, se extraen valores de momentos articulares de forma experimental, es decir, según los sensores propios del sistema. En la tabla [4-1](#page-62-0) se recogen los valores de los momentos en las articulaciones obtenidos de forma experimental.

| Configuración  |          | Cadera D. Rodilla D. | Tobillo D. | Cadera I. | Rodilla I. | Tobillo I. |
|----------------|----------|----------------------|------------|-----------|------------|------------|
| P <sub>0</sub> | 3.35     | $-0.90$              | 0.90       | $-0.25$   | $-0.85$    | 2,70       |
| P <sub>1</sub> | $-6.90$  | $-8,80$              | 1.20       | 5,00      | 5.60       | 3,30       |
| P <sub>2</sub> | $-2,80$  | $-0.05$              | 1,10       | 4.70      | $-1,20$    | 3,30       |
| P3             | $-2.60$  | 0.10                 | 1.20       | $-2.00$   | 4.70       | 2,40       |
| P <sub>4</sub> | $-5,10$  | $-0.30$              | 1.20       | 4.70      | $-2.20$    | 2,80       |
| $\mathbf{P}5$  | $-10,00$ | $-11,00$             | 1.00       | $-2.30$   | $-8.60$    | 2,00       |

<span id="page-62-0"></span>Tabla 4-1: Momentos articulares obtenidos de forma experimental (valores en Nm).

En la tabla [4-2](#page-62-1) se recogen los resultados obtenidos de la herramienta de dinámica inversa de OpenSim.

<span id="page-62-1"></span>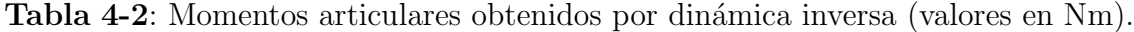

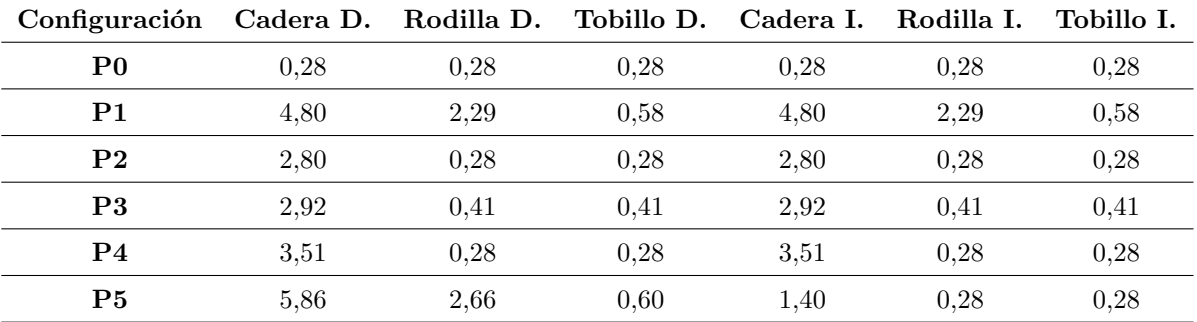

En la figura [4-3](#page-63-0), se muestra la comparación de los resultados obtenimos de forma experimental y los obtenidos mediante la herramienta de dinámica inversa (simulación). Cada gráfica corresponde a una posición distinta, y se respresentan en ella la magnitud de cada momento en Nm para cada una de las articulaciones, representadas por números: (0) Cadera derecha, (1) Rodilla derecha, (2) Tobillo derecho, (3) Cadera izquierda, (4) Rodilla izquierda, (5) Tobillo izquierdo.

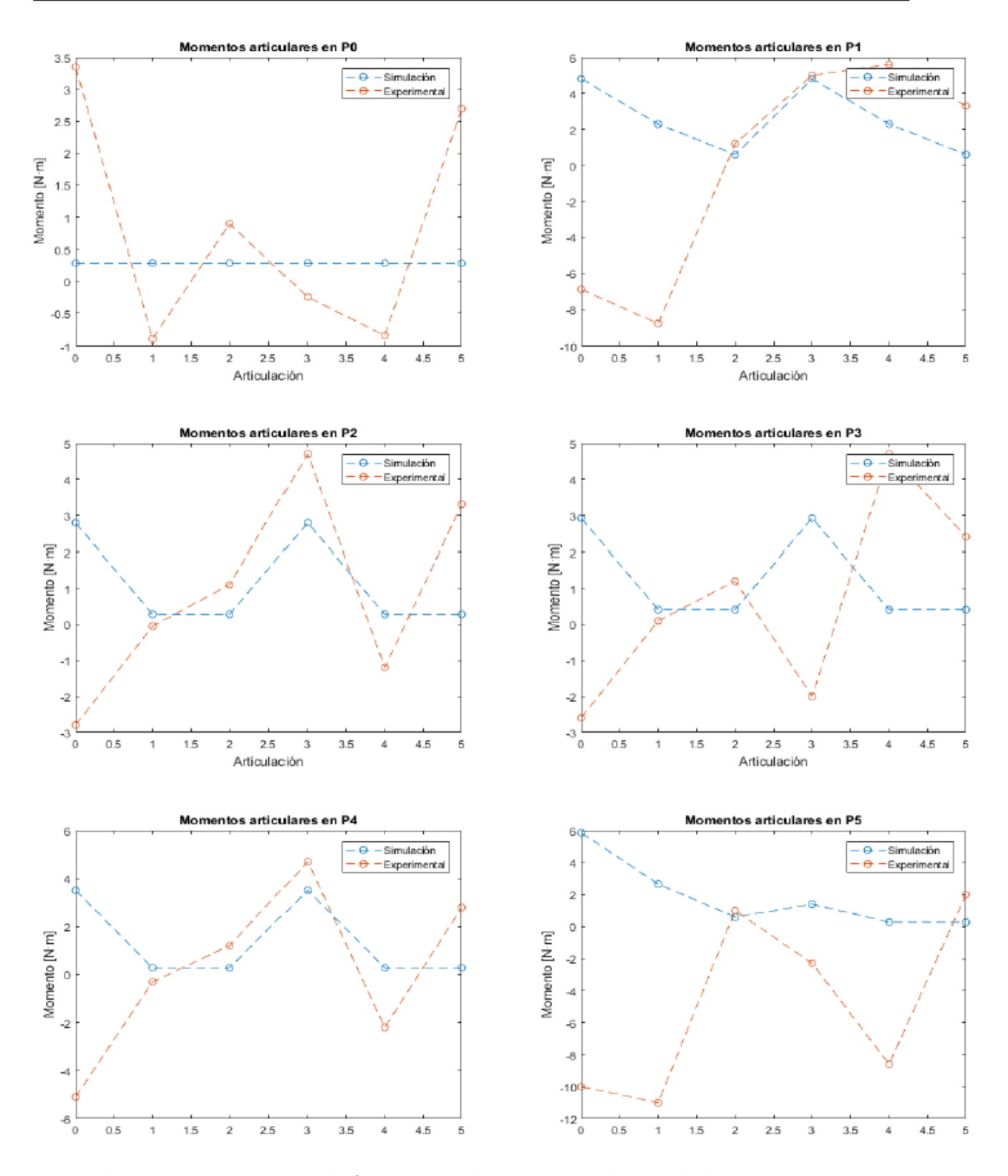

<span id="page-63-0"></span>Figura 4-3: Momentos de fuerza articulares para cada una de las posiciones.

### 4.2.2. Dinámica

A continuación se muestran los resultados obtenidos de la comparación entre los momentos de fuerza calculados para la marcha humana en color naranja (archivo demoinvers.mot) y los resultados experimentales obtenidos de ese mismo archivo, en color azul.

Para la obtención de las figuras [4-4](#page-64-0), [4-5](#page-65-0), [4-6](#page-65-1), se ha realizado un procesado de los datos mediante el software Maltab2017a. En el procesado, se ha utilizado una herramienta estadística, la normalización. La normalización, en este caso, consiste en igualar la media de los datos obtenidos a 0, a fin de poder comparar ambos valores en una misma escala. Esto se ha realizado debido a que se ha considerado de mayor importancia la morfología de la línea en comparación con la escala de ésta a la hora de validar el comportamiento del modelo.

Es importante destacar que los datos de los momentos en las articulaciones se recogieron respecto del tiempo, pero, a fin de poder realizar una comparación representativa, los datos se representan respecto del porcentaje de ciclo de marcha<sup>[1](#page-64-1)</sup>, como es habitual en estudios de la marcha humana.

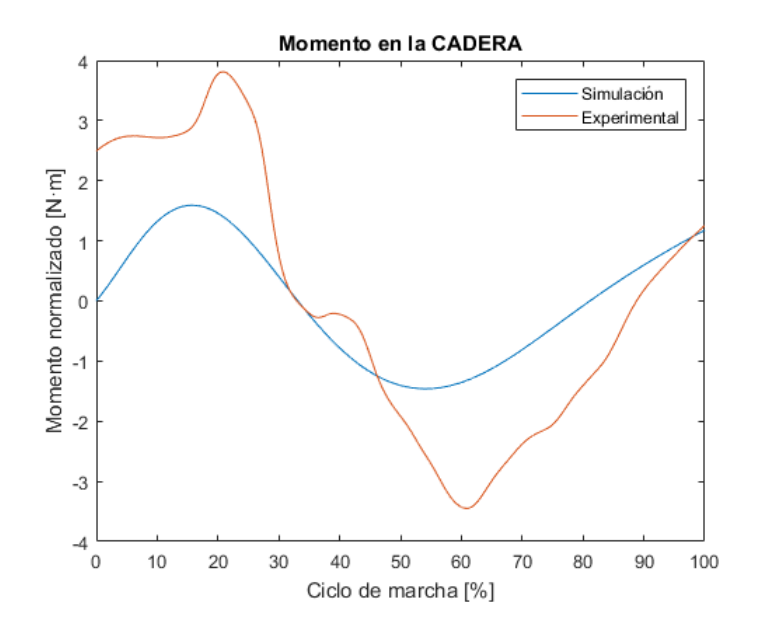

<span id="page-64-0"></span>Figura 4-4: Momento en la articulación superior del exoesqueleto (cadera) durante la zancada.

<span id="page-64-1"></span><sup>&</sup>lt;sup>1</sup>Por ciclo de marcha entendemos al intervalo de tiempo entre dos contactos talón-suelo del mismo pie, en este caso, el derecho.

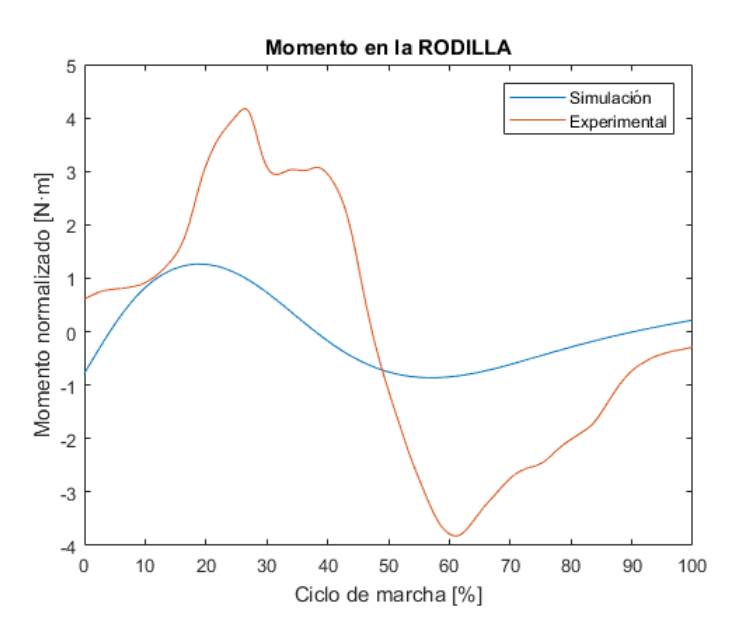

Figura 4-5: Momento en la articulación media del exoesqueleto (rodilla) durante la zancada.

<span id="page-65-0"></span>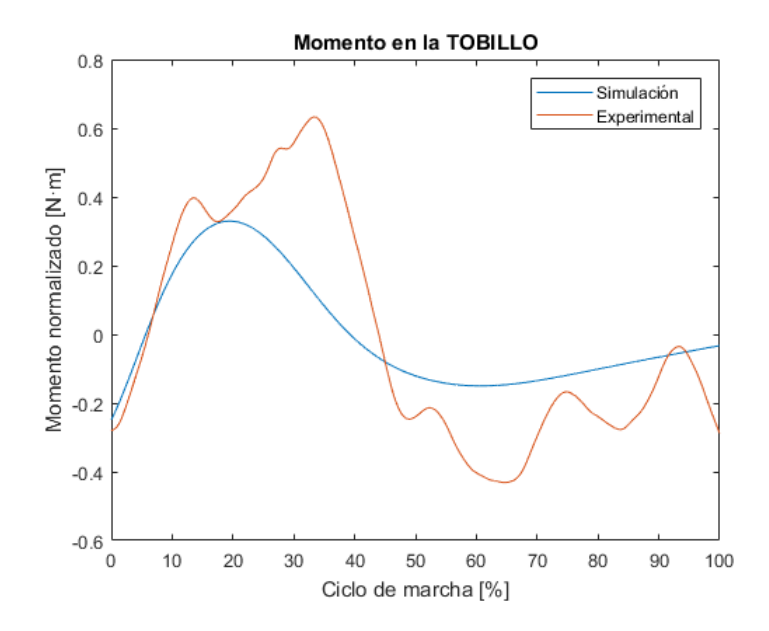

<span id="page-65-1"></span>Figura 4-6: Momento en la articulación inferior del exoesqueleto (tobillo) durante la zancada.

## 4.3. Análisis de la marcha humana normal

Para el análisis de los momentos de fuerza que sufren las articulaciones del cuerpo humano, así como la posición de las mismas, se emplea el modelo completo con marcadores Complete-Model 1 marckers.osim. A ese modelo se le asigna el arhivo de movimiento demoinvers.mot. En la figura [4-7](#page-66-0) se muestra el modelo preparado para realizar la simulación.

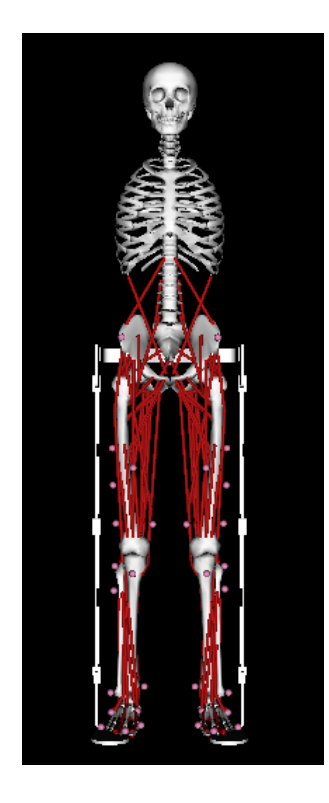

Figura 4-7: Modelo CompleteModel 1 marckers.osim

<span id="page-66-0"></span>A continuación se presentan los resultados obtenidos de la herramienta Analyze Tool. Los datos de salida se han procesado mediante el software Matlab2017a, a fin de representar de forma gráfica los valores para, *a posteriori*, realizar el análisis de una forma más sencilla.

### Posición angular

En las siguientes figuras  $(4-8, 4-9, 4-10)$  $(4-8, 4-9, 4-10)$  $(4-8, 4-9, 4-10)$  $(4-8, 4-9, 4-10)$  $(4-8, 4-9, 4-10)$  $(4-8, 4-9, 4-10)$  $(4-8, 4-9, 4-10)$  se muestra la variación angular en la articulación superior (cadera), articulación media (rodilla) y articulación inferior (tobillo) de la extremidad derecha.

En dichas figuras se comparan los resultados obtenidos en la simulación de la marcha humana para las articulaciones del exoesqueleto (azul) y para las articulaciones del modelo musculoesquel´etico unido al robot, es decir, el modelo completo (naranja). En el caso de la

variación angular se incluye (en amarillo), a modo de referencia, el patrón estándar de la variación angular en la marcha humana en cada una de las articulaciones para un sujeto sano.

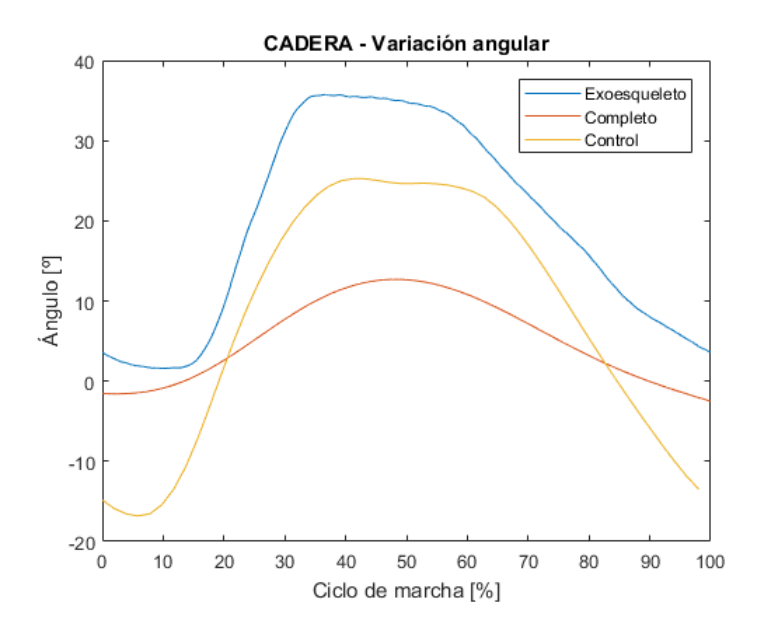

<span id="page-67-0"></span>Figura 4-8: Variación angular en la articulación superior (cadera) durante la zancada.

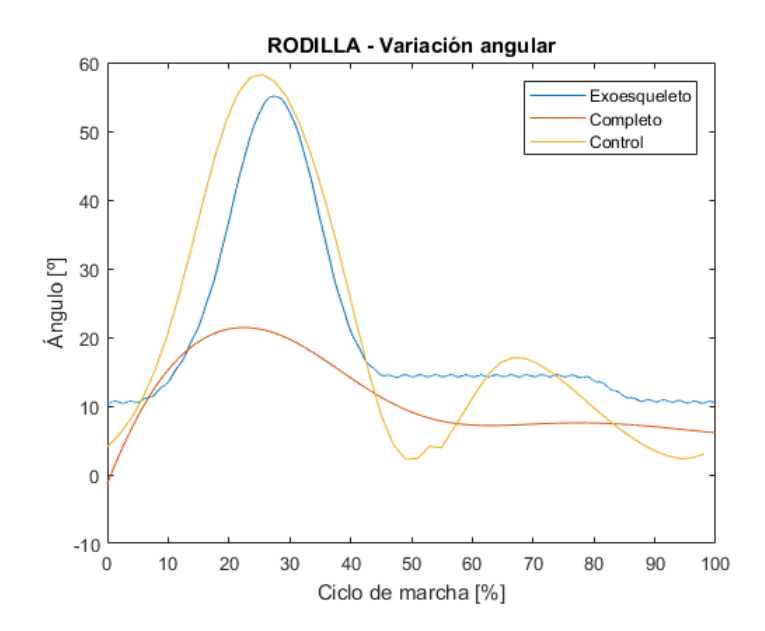

<span id="page-67-1"></span>Figura 4-9: Variación angular en la articulación media (rodilla) durante la zancada.

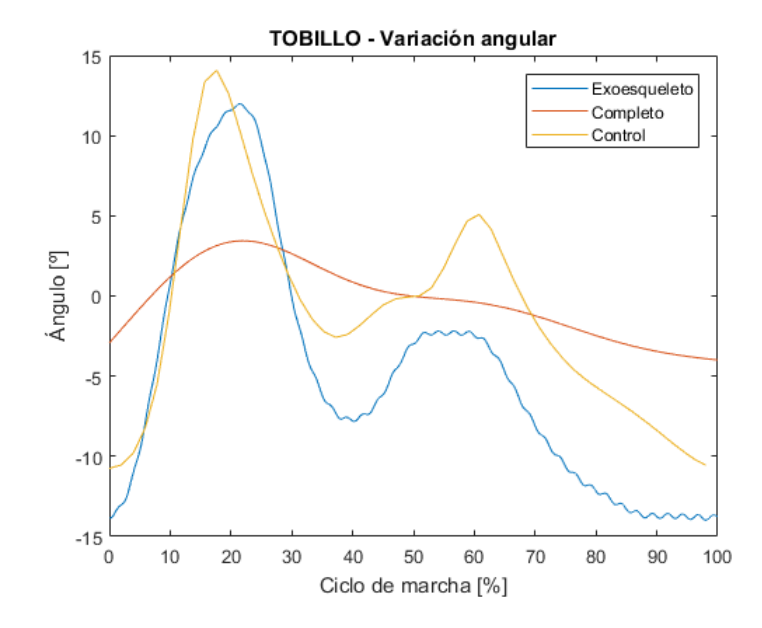

<span id="page-68-0"></span>Figura 4-10: Variación angular en la articulación inferior (tobillo) durante la zancada.

### Momento de fuerza

En este apartado se presentan los momentos articulares respecto al porcentaje de ciclo de marcha, obtenidos de la simulación de la marcha humana normal. Las figuras  $4-11$ ,  $4-12$ y [4-13](#page-69-1) comparan el momento de fuerza en las articulaciones superior, media e inferior del exoesqueleto (en azul) y el momento de fuerza en la cadera, rodilla y tobillo del modelo musculoesquelético (en naranja) respectivamente.

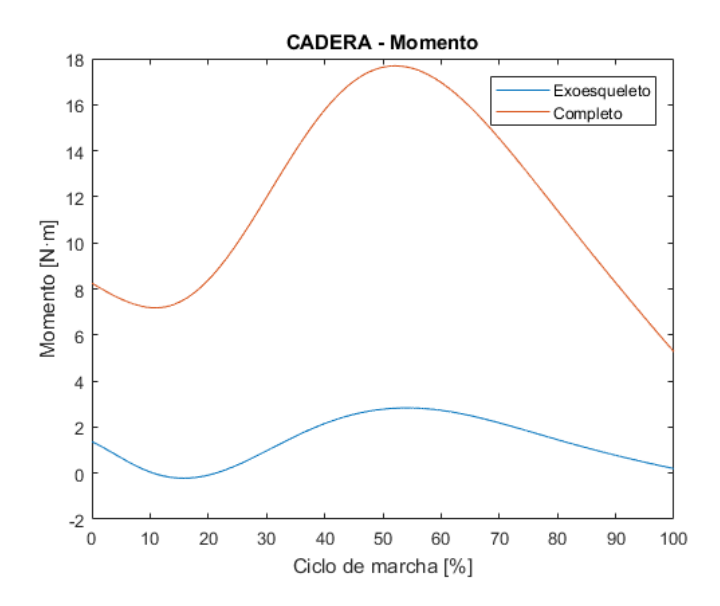

<span id="page-68-1"></span>Figura 4-11: Momento en la articulación superior (cadera) durante la zancada.

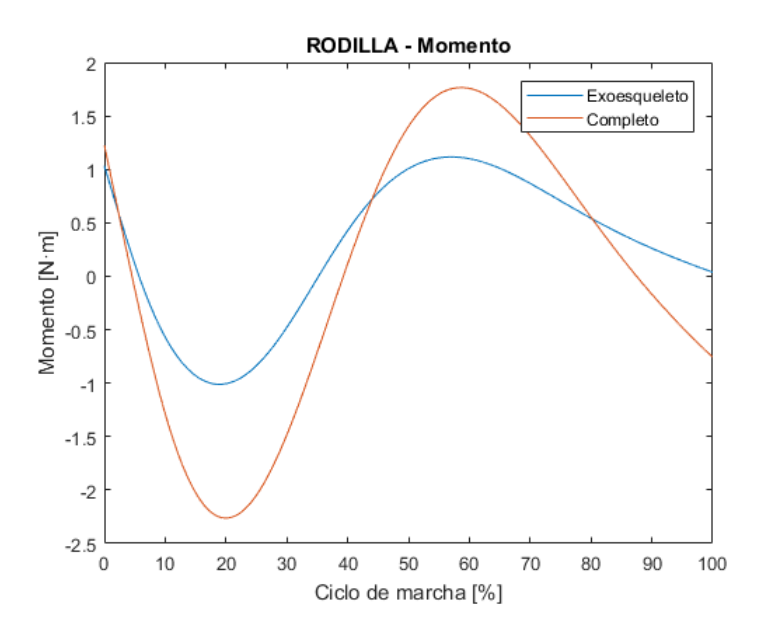

Figura 4-12: Momento en la articulación media (rodilla) durante la zancada.

<span id="page-69-0"></span>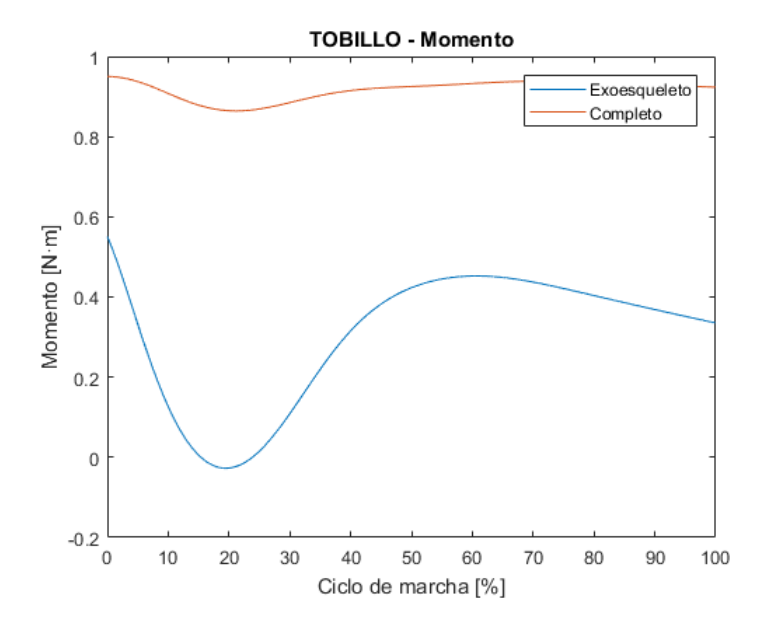

<span id="page-69-1"></span>Figura 4-13: Momento en la articulación inferior (tobillo) durante la zancada.

# 5 Discusión

En el capítulo de discusión se procede al análisis de los resultados obtenidos y a su posterior discusión.

En primer lugar, se analizan los resultados obtenidos de la validación del modelo. El proceso de validación, al estar compuesto por dos experiencias distintas, es analizado de forma diferente para cada uno de los casos. Primero, se discuten los datos obtenidos de la validación estática, para después discutir aquellos obtenidos de la validación dinámica. Una vez realizado esto, se procede a la interpretación de los datos obtenidos de la simulación de la marcha humana de un individuo sano, tanto para la variación angular de las articulaciones como para los momentos de fuerzas presentes en las mismas.

### 5.1. Construcción

El modelo del exoesqueleto H1 construído para este estudio ha sido creado a partir del original, por lo que geométricamente hablando es completamente fiel. En cuanto a su peso, se ha estimado su densidad en  $\rho = 2{,}700 \frac{kg}{m^3}$ , sumando un peso total de 2,125 kg, lo cual queda bastante lejos de los 9 kg que tiene el robot real. Esto se debe a que el modelo se ha simplificado hasta quedar únicamente su estructura principal, excluyendo del modelo los sistemas de sujeción, motores, baterías, etc.

En cuanto a su comportamiento, se han establecido las restricciones pertinentes en cada articulación, permitiendo una amplitud de movimientos idética a la que presenta el robot real (tabla  $3-1$ ).

## 5.2. Validación

**Estática** En lo que a estática se refiere, la comparación entre los resultados obtenidos de forma experimental y los conseguidos mediante la simulación en  $OpenSim$  están represen-tados de forma gráfica en la figura [4-3](#page-63-0). Las líneas de color azul corresponden a los datos obtenidos mediante la simulación, mientras que las naranjas indican los valores resultantes del ensayo experimental. El eje vertical indica el valor en Nm de los momentos, mientas que el eje horizontal indica la articulación a la corresponde dicho valor: 0 − Articulación superior derecha, 1 − Articulación media derecha, 2 − Articulación inferior derecha, 3 − Articulación superior izquierda, 4 − Articulación media izquierda, 5 − Articulación inferior izquierda.

Para la articulacioón superior derecha (0) los resultados obtenidos son considerablemente dispares, mientras que los resultados para las articulaciones medias e inferiores derechas y superior izquierda  $(1,2,3)$  resultan ser muy similares para la mayoría de las posiciones. En cuanto a las articulaciones medias e inferiores izquierdas (4,5), los valores obtenidos son menos similares que en el caso de las anteriores, aunque más aproximados que el el caso de la articulación superior derecha.

La disparidad mostrada en los resulados obtenidos mediante simulación y los recogidos por los sensores se pueden deber a varias causas:

- 1. La probable existencia de problemas en el hardware de los sensores adem´as de un calibración incorrecta del sistema.
- 2. El peso del modelo virtual es considerablemente inferior al del modelo real, por lo que los valores de inercia son inferiores.
- 3. En la simulación no se tienen en cuenta las fuerzas de fricción presentes en las articulaciones del modelo.
4. La experiencia se realiza con el robot en suspensión, amarrado por su pieza central, lo cual puede generar falsos resultados. Adem´as, las articulaciones superiores soportan mayor peso, por lo que los resultados de los momentos en ellas pueden variar.

**Dinámica** En cuanto a la validación dinámica, los resultados obtenidos se representan de forma gráfica en las figuras  $4-4,4-5,4-6$  $4-4,4-5,4-6$  $4-4,4-5,4-6$  $4-4,4-5,4-6$  $4-4,4-5,4-6$ . La línea en color naranja representa los datos obtenidos de forma experimental, mientras que la l´ınea en color azul corresponde a los valores calculados por el programa.

Como bien se ha explicado con anterioridad, el peso del modelo computacional, y por lo tanto su inercia, es mucho menor al real, por lo que la amplitud del valor del momento no es relevante en este caso de estudio. Por ello, se presentan los resultados normalizados, ya que el interés recae sobre la morfología de la línea.

En general, se observan unos resultados similares en ambos casos, morfológicamente hablan-do. Atendiendo a los resultado obtenidos para la articulación superior (figura [4-4](#page-64-0)), observamos como tanto la línea obtenida a partir de la simulación como la línea experimental presentan una forma senoidal, con un máximo en el punto de máxima flexión (10 - 20 % del ciclo de marcha) y un mínimo en el momento en el que se produce la máxima extención, el cual ocurre en la fase de oscilación (50 - 60 % del ciclo de marcha).

En cuanto a los resultados de los momentos en la articulación media (figura [4-5](#page-65-0)) obtenemos una conclusión similar a la obtenida en el caso de la articulación superior. Sin embargo, en este caso nos encontramos con que el máximo y el mínimo de la curva producto de la simulación se encuentran desfasados respecto de la línea experimental. Además, el momento registrado a lo largo de la extensión de la articulación en la simulación (desde el 50 % hasta el final del ciclo de marcha) presenta una pendiente menor que la experimental.

Por último, haciendo referencia a la gráfica de la figura [4-6](#page-65-1), podemos concluir que la morfología de las líneas es muy similar, coincidiendo los puntos máximos (20 % del ciclo de marcha) y mínimos (50 % del ciclo de marcha) de ambas. Sin embargo, se observa que la línea experimental presenta diversas irregularidades, mientras que la l´ınea simulada mantiene un perfil continuo.

#### 5.3. Análisis

En esta sección se procede a analizar los resultados obtenidos de la simulación de la marcha humana sana. Una vez más, se ha utilizado el modelo *CompleteModel\_1\_markers.osim* y el software Matlab2017a para el procesado de los valores obtenidos.

El an´alisis de la marcha humana normal se ha llevado a cabo atendiendo a los resultados cinemáticos (posición angular de las articulaciones) y cinéticos (momento de fuerza), obtenidos gracias a la herramienta Analyze Tool. Ambos resultados se muestran de forma separada.

**Posición angular** A continuación se discute lo observado en las figuras [4-8](#page-67-0), [4-9](#page-67-1) y [4-10](#page-68-0), las cuales hacen referencia a la variación de la posición angular de las articulaciones superior (cadera), media (rodilla) e inferior (tobillo) respectivamente.

Cada una de las gráficas está compuesta por tres líneas, las cuales representan la variación angular en la articulación del exoesqueleto (en azul) y la variación angular en la articulación del modelo musculoesquelético con exoesqueleto (en naranja). Además, se incluye una línea de referencia (amarillo), la cual sigue el patrón de la marcha humana en un sujeto sano.

Si analizamos los resultado obtenidos en la articulación superior (figura  $4-8$ ), observamos como las tres l´ıneas, morfol´ogicamente hablando, muestran el mismo comportamiento. Todas ellas presentan un máximo hacia el  $60\%$  del ciclo de marcha, momento en el que se produce la máxima extensión de la cadera. En lo que respecta a la amplitud, se observa que la línea correspondiente al modelo completo es menor al valor de control.

En cuanto a la variación angular de la articulación media (figura [4-9](#page-67-1)) observamos como la línea de control presenta dos máximos, uno hacia el  $30\%$  del ciclo de marcha, en el punto medio de la fase de apoyo, y otro, de menor amplitud, hacia el 70 % del ciclo, correspondiente al contacto del talón con el suelo. La línea referente a la variación articular del exoesqueleto presenta el mismo m´aximo hacia el 30 % de la marcha. Sin embargo, no presenta el segundo pico. Esto puede deberse a que el movimiento de la articulación robótica es diferente al mo-vimiento de la articulación de la rodilla humana<sup>[1](#page-73-0)</sup>.

Por último, haciendo referencia a la variación angular del tobillo, observamos como el comportamiento de las curvas de referencia y la de la variación angular del exoesqueleto presentan una morfología similar, ambas con máximos en el 20 % como en el 60 % del ciclo de marcha. Sin embargo, el comportamiento del modelo musculoesquelético no se asemeja de la misma forma, ya que los m´aximos (pese a coincidir) no son tan acusados como en los casos anteriores.

**Momento de fuerza** Para concliur la discusión de los resultados producto de la simulación, se analizan las figuras  $4-11$ ,  $4-12$  y  $4-13$ , en las que se puede observar la comparación de

<span id="page-73-0"></span><sup>&</sup>lt;sup>1</sup>Formada por tres huesos distintos (rótula, tibia y fémur) y varios ligamentos, la articulación de la rodilla consiste en la acción conjunta de dos articulaciones, la femorotibial y la femoropatelar dentro de la una cápsula sinovial.

los momentos de fuerza para las articulaciones superior, media e inferior del exoesqueleto y los momentos de fuerza en cadera, rodilla y tobillo.

Para su comparación, se atiende únicamente a la morfología de la curva, ya que, en este caso, los datos referentes a la amplitud no son relevantes.

Haciendo referencia a los resultados obtenidos para la articulación superior del exoesqueleto y la cadera del modelo musculoesquelético (figura [4-11](#page-68-1)), observamos un mínimo hacia el  $20\%$  del ciclo de marcha, coincidiendo con el punto de apoyo monopodal derecho (máxima flexión articular) y un máximo hacia el  $60\%$  del ciclo, momento en el que se inicia la fase de oscilación (máxima flexión en la articulación).

El análisis de la figura  $4-12$  es muy similar al de la figura anterior, ya que presenta su mínimo y su máximo en los mismos puntos, es decir, hacia el  $20\%$  y  $60\%$  del ciclo de marcha.

Por último, en la figura [4-13](#page-69-1) se mantiene la tendencia observada en las dos figuras anteriores, presentando una morfología similar para ambas curvas, con un mínimo hacia el 20 % del ciclo de marcha y un máximo en el  $60\%$  del mismo.

## 6 Análisis del impacto ambiental

El impacto ambiental se entiende como el efecto que produce la actividad humana sobre el medio ambiente. La evaluación de impacto ambiental (EIA) es un procedimiento empleado para la identificación y evaluación de los efectos que produce la elaboración e implementación de ciertos proyectos sobre el medio físico y social.

El presente proyecto, al tratarse del desarrollo del un modelo computacional, no requiere análisis de impacto ambiental.

## Conclusiones y recomendaciones

### **Conclusiones**

Este trabajo se planteó con el objetivo principal de construir un modelo de un dispositivo robótico de rehabilitación, concretamente el H1, capaz de realizar simulaciones de diferentes movimientos humano y extraer datos de la interacción entre el robot y el cuerpo humano.

En primer lugar, se procedió a realizar la búsqueda de información referente a la movilidad humana distinguiendo entre el movimiento de levantarse y la marcha humana propiamente dicha. Además, se realizó una búsqueda sobre los diferentes sistemas disponibles para la rehabilitaci´on de la movilidad, tanto en extremidades superiores como inferiores, la tendencia futura de este campo y las principales herramientas utilizadas por los desarrolladores para la creación de nuevas soluciones. Todo ello se recoge en el apartado introductorio.

De este breve estudio se extrajo la conclusión de que las herramientas de simulación son indispensables para el desarrollo de nuevos sistemas robóticos, por lo que se vió la clara de necesidad de disponer de un modelo computacional de libre distribución capaz de simular el comportamiento del exoesqueleto real. Por ello, se creó y validó el modelo  $3Dexo.osim$ , utilizando para ello el software CAD SolidWorks y el software de simulación del movimiento humano OpenSim. A lo largo del desarrollo del modelo, se encontraron una serie de dificultades, como la elección de la densidad del material de las piezas, de lo cual depende el peso del modelo, y por tanto, su inercia. Se encontró especialmente complicada la elección de la pieza principal del modelo, ya que de ello dependía su orientación y localización en el espacio. Adem´as, las relaciones entre piezas tuvieron que ser estudiadas detenidamente, ya que de ello depend´ıa el correcto funcionamiento del modelo. En lo que respecta al modelo de validación, se obtuvo una respuesta del modelo similar a la obtenida de forma experimental. Se observaron ciertas diferencias en las articulaciones superior derecha y media e inferior izquierda. Pese a ello, se considera que la estapa de desarrollo y validación del modelo del exoesqueleto tiene un resultado satisfactorio.

La principal aplicación del modelo creado es la de probar diferentes estrategias de control de forma simulada, pudiendo así realizar un estudio previo a la implementación real, ayudando así al refinamiento de ellos o al descarte de aquellas soluciones que no aporten los resultados deseados. Esto permite también que se puedan extraer datos aproximados de diferentes estrategias sin la necesidad de disponer de un sistema robótico real, lo cual resulta útil en educación e investigación.

Una vez validado el modelo, se procedió a la realización de la parte más compleja del trabajo, la creación de un modelo capaz de simular la interacción entre el sistema robótico y el sistema musculoesquelético humano. En primer lugar, se seleccionó uno de los modelos musculoesqueléticos disponibles en la librería de OpenSim, el Gait2392.osim. La incorporación del modelo muscoloesquelético al modelo del robot resultó un proceso complejo, ya que el sistema de referencia del primero no estaba orientado igual que el segundo. Varios cálculos fueron necesarios para ajustar la posición de ambos, además del esfuerzo que se tuvo que realizar a la hora de la colocación y elección de los puntos de unión. Para determinarlos, se tuvieron que medir desde el software SolidWorks las distancias en ejes cartesianos de los puntos del exoesqueleto sobre los que van montados los sistemas de amarre, para luego hallar, mediante ensayo y error, el punto correspondiente sobre el modelo musculoesquelético. Además, se tuvo que eliminar la relación que compartía la pelvis del modelo musculoesquelético con el suelo  $(ground)$ , ya que para un correcto funcionamiento la pieza anclada al mismo debía ser la pieza central del exoesqueleto. Una vez unidos ambos modelos, se colocaron una serie de marcadores espaciales repartidos por todo el modelo musculoesquel´etico a fin de poder utilizar la herramienta de análisis y obtener datos de la interacción. El resultado obtenido es satisfactorio, pese a que deberían realizar una serie de pruebas de validación, ya que la validación del modelo completo no se ha realizado, si no que se ha supuesto que si ambos modelos son válidos por separado, lo son también juntos.

En cuanto a la simulación de la marcha humana normal realizada, se concluye que los resultados obtenidos son los esperados, ya que coinciden, morfológicamente hablando, con los de control. Cabe destacar que no ha resultado tarea sencilla hacer que los archivos de movimiento produjeran el efecto esperado, ya que las referencias angulares no eran las mismas para el modelo robótico, el modelo musculoesquelético y los datos experimentales. La utilidad del modelo creado reside en la capacidad de an´alisis del comportamiento articular humano bajo la acción del sistema robótico. Gracias a ello, es posible comprobar la validez y utilidad de diferentes sistemas de control del exoesqueleto en unos pocos minutos, necesitando únicamente de una computadora estándar. Esto puede suponer un ahorro de tiempo y de dinero para los desarrolladores, ya que se pueden realizar simulaciones bajo las condiciones que se quieran (estatura del sujero, correcta\incorrecta alineación de ambos, etc.).

Para terminar, es importante definir las limitaciones del modelo creado. En primer lugar, el modelo robótico no es más que la estructura básica del modelo real, por lo que todos los componentes de sujeción así como los motores, baterías, etc. no han sido incluídos. Por ello, el peso total del modelo computacional es considerablemente inferior a la del modelo real, por lo que los momentos de inercia son inferiores. Otra de las limitaciones es la de no incluir la posibilidad de obtener datos de la fuerza de reacción terrestre, ya que no se ha conseguido implementar dicha opción a la hora de la codificación del modelo. También cabe destacar que el modelo desarrollado no es apto para realizar simulaciones como la de levantarse, por lo que el objetivo de simular la acción de levantarse no se ha podido cumplir. Esto se debe a que el origen de coordenadas del modelo está situado en el CG de la pieza central del exoesqueleto, por lo que si se simula dicho movimiento, lo que se obtiene es una acción de "levantamiento en el aire", es decir, al no tener un suelo en el que apoyarse, es imposible recrear que el CG se desplace de una posición sentada a una posición vertical. Cabe destacar que se construyó un modelo de la extremidad derecha, el cual tenía colocado su origen en la planta del pie, por lo que el archivo de movimiento de levantarse producía el movimiento esperado. Pese a ello, la herramienta de análisis de movimiento no reconocía correctamente la cinemática del movimiento, por lo que no se llegó a utilizar para realizar simulaciones.

Lo expresado en párrafos anteriores evidencia que el presente trabajo, el cual forma parte de un proyecto mayor, supone un avance en cuanto a la simulación del comportamiento del exoesqueleto H1 se refiere, ya que se ha conseguido un modelo geométricamente exacto al real, y que adem´as reproduce con bastante veracidad su comportamiento. Pese a ello, queda abierta una amplia l´ınea de trabajo, ya que muchos aspectos son mejorables.

### Trabajo futuro

Uno de los aspectos principales a solucionar es el del peso del modelo 3Dexo.osim. Se necesita un modelo lo m´as fiel posible al original, por lo que es muy importante conocer el peso real de cada uno de sus componentes y especificar lo en la construcción tridimensional.

Otro aspecto a solucionar con urgencia es la normalización de los sistemas de referencia de todos los modelos y archivos que se utilicen a la hora de realizar cualquier simulación.

La adaptación al modelo existente para que se capaz de simular el movimiento de levantarse ha de ser prioritario, ya que en caso de disponer de él, se podrían probar diferentes estrategias de control y compararlas entre ellas.

Por último, sería conveniente realizar experimentos con el exoesqueleto real y unos marcadores de movimiento en las extremidades inferiores del portador, a fin de registrar la variación espacial de dichos marcadores, crear un archivo con la información precedente y así y poder validar el modelo completo CompleteModel 1 markers.osim mediante el escalado y la herramienta de cinemática inverda Inverse Kinematics.

# Valoración económica

En el siguiente capítulo se presenta la valoración económica del presente proyecto. Se distinguen entre dos tipos de coste, a saber: costes de personal y costes asociados al material y equipamiento necesarios para el desarrollo del proyecto.

En primer lugar se presenta el desglose del presupuesto de recursos humano, más concretamente del presupuesto de los trabajos de ingeniería e investigación. Por otro lado se presentan los gastos asociados al material utilizado y al equipamiento prestado.

### Costes de personal

En la tabla [6-1](#page-80-0) se recoge de forma desglosada el presupuesto asociado a los costes de personal referentes al desarrollo del presente proyecto.

Tabla 6-1: Presupuesto de los trabajo de de ingeniería e investigación.

| Concepto                                  | Horas           | Precio\hora | Importe         |
|-------------------------------------------|-----------------|-------------|-----------------|
| Búsqueda de información                   | 60 <sub>h</sub> | $20,00 \in$ | $1.200,00 \in$  |
| Diseño del modelo CAD                     | 40h             | $20,00 \in$ | $800,00 \in$    |
| Codificación de los modelos               | 150h            | $25,00 \in$ | $3.750,00 \in$  |
| Estudio y análisis de los datos obtenidos | 100 h           | $25,00 \in$ | $2.500,00 \in$  |
| Redacción y maquetado de la memoria       | 150h            | $20,00 \in$ | $3.000,00 \in$  |
|                                           |                 | TOTAL       | $11.250,00 \in$ |

<span id="page-80-0"></span>Presupuesto de los trabajos de ingeniería e investigación

El coste total de personal es de 11.250,00  $\epsilon$ , tasas incluídas.

### Equipamiento

En tabla [6-2](#page-80-1) se recoge el coste asociado a la utilización del laboratorio de robótica del ESAII.

| Equipos y material    |                       |                |              |  |  |
|-----------------------|-----------------------|----------------|--------------|--|--|
| Concepto              | Unidades              | Precio uniario | Coste        |  |  |
| Uso del laboratorio   | $6 \; \text{(meses)}$ | 100,00€        | $600,00 \in$ |  |  |
| Amortización del PC   | $6 \; \text{(meses)}$ | $36,47 \in$    | $218,81 \in$ |  |  |
| Windows 10 Home       | 1                     | $121,00 \in$   | $121,00 \in$ |  |  |
| Matlab Student R2017a | 1                     | $69,00 \in$    | $69,00 \in$  |  |  |
| SolidWorks Student    | 1                     | $149,00 \in$   | $149,00 \in$ |  |  |
| Overleaf PRO          | 1                     | $10,30 \in$    | $10,30 \in$  |  |  |
|                       |                       | TOTAL          | 1.168,11€    |  |  |

<span id="page-80-1"></span>Tabla 6-2: Presupuesto del material y medios necesarios

La amortización del PC se calcula como el porcentaje de utilización de la vida útil del equipo multiplicado por el precio de venta del mismo.

El coste total del equipamiento utilizado es de  $1.168,11 \in$ , IVA incluído.

### Presupuesto final

En tabla [6-3](#page-81-0) se resumen los gastos totales producto del desarrollo del proyecto.

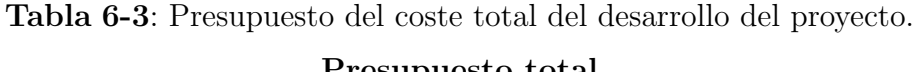

<span id="page-81-0"></span>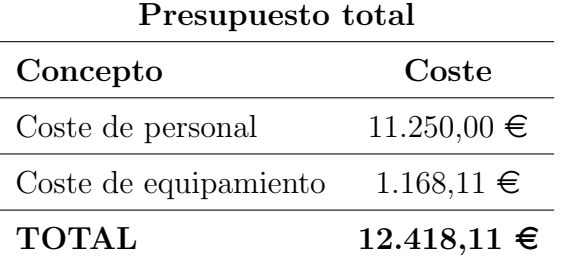

El coste total de la realización del presente proyecto es de  $12.418,11 \in$ , tasas incluídas.

## **Bibliografía**

- [1] Armeo $\mathbb{R}$ Power 1. Información General.
- [2] Gait 2392 and 2354 Models OpenSim Documentation
- [3] Lesión de la médula espinal Referencia rápida de datos y cifras.
- [4] OpenSim Models OpenSim Documentation
- [5] World's Most Versatile Gait Trainer G-EO System Unique features of stair climbing and partial movements G-EO System showing superior results in various clinical studies Treatment of multiple patient indications Customized therapy to meet individual patient needs Individually Adjustable -More Than Just Gait Training www.rehatechnology.com.
- [6] Asbeck, Alan T. ; De Rossi, Stefano M M. ; Galiana, Ignacio ; Ding, Ye ; Walsh, Conor J.: Stronger, Smarter, Softer: Next Generation Wearable Robots.
- [7] BALAÅŸA, Mihai-Constantin ; CUCULICI, Åžtefan ; PANÅ£U, Cosmin ; MIHAI, Simona ; NEGREA, Alexis-Daniel; ZDRAFCU, Mihai-Octavian; DORIN, Let; FILIP, Viviana ; Cristea, S: Using 3D Scanning Techniques in Orthopedic Systems Modeling. 15 (2017), 10
- [8] Bortole, M. ; del Ama, A. ; Rocon, E. ; Moreno, J. C. ; Brunetti, F. ; Pons, J. L.: A robotic exoskeleton for overground gait rehabilitation. En: 2013 IEEE International Conference on Robotics and Automation, IEEE, may 2013. – ISBN 978–1–4673– 5643–5, p. 3356–3361
- [9] CALDERÓN-BERNAL, A.M. ; CANO-DE LA CUERDA, R. ; ALGUACIL-DIEGO, I.M. ; MOLINA-RUEDA, F. ; CUESTA-GÓMEZ, A. ; MIANGOLARRA-PAGE, J.C.: Terapia robótica para la rehabilitación de la marcha en patología neurológica. En: Rehabilitación 49 (2015), jul, Nr. 3, p. 177–192. – ISSN 00487120
- [10] Chang, Won H. ; Kim, Yun-Hee: Robot-assisted Therapy in Stroke Rehabilitation. En: Journal of Stroke 15 (2013), Nr. 3, p. 174–181
- [11] De Mauro, Alessandro ; Carrasco, Eduardo ; Oyarzun, David ; Ardanza, Aitor ; FRIZERA-NETO, Anselmo ; TORRICELLI, Diego ; PONS, José Luis ; AGUDO, Angel G.

; Florez, Julian: Advanced Hybrid Technology for Neurorehabilitation: The HYPER Project. Springer, Berlin, Heidelberg, 2012, p. 89–108

- [12] DELP, Scott L.; ANDERSON, Frank C.; ARNOLD, Allison S.; LOAN, Peter; HABIB, Ayman; JOHN, Chand T.; GUENDELMAN, Eran; THELEN, Darryl G.: OpenSim: Open-Source Software to Create and Analyze Dynamic Simulations of Movement. En: IEEE Transactions on Biomedical Engineering 54 (2007), nov, Nr. 11, p. 1940–1950. – ISSN 0018–9294
- [13] DÍAZ, I.; GIL, J.J.; SÁNCHEZ, E.: Lower-Limb Robotic Rehabilitation: Literature Review and Challenges. En: Journal of Robotics 2011 (2011), nov, p. 1–11. – ISSN 1687–9600
- [14] Gandaio Carrilho, Marta: DEVELOPMENT OF AN EXOSKELETON MODEL IN A NEUROREHABILITTION PERSPECTIVE / UNIVERSIDADE DE LISBOA.  $2017.$  – Informe de Investigación
- [15] IKEUCHI, Yasushi ; ASHIHARA, Jun ; HIKI, Yutaka ; KUDOH, Hiroshi ; NODA, Tatsuya: Walking assist device with bodyweight support system. En: 2009 IEEE/RSJ International Conference on Intelligent Robots and Systems, IEEE, oct 2009. – ISBN 978–1–4244–3803–7, p. 4073–4079
- [16] INSTITUTO NACIONAL DE BIOINGENIERÍA ; E IMÁGENES BIOMÉDICAS: Ingeniería de Rehabilitación. En: Transformación de Descubrimientos en Salud (2013)
- [17] LÓPEZ, Ricardo ; AGUILAR, Hipolito ; SALAZAR, Sergio ; LOZANO, Rogelio ; TORRES, Jorge A.: Modelado y Control de un Exoesqueleto para la Rehabilitación de Extremidad Inferior con dos grados de libertad. En: Revista Iberoamericana de Automática e *Informática Industrial RIAI* 11 (2014), jul, Nr. 3, p. 304–314. – ISSN 1697–7912
- [18] Manto, M. ; Topping, M. ; Soede, M. ; Sanchez-Lacuesta, J. ; Harwin, W. ; Pons, J. ; Williams, J. ; Skaarup, S. ; Normie, L.: Dynamically responsive intervention for tremor suppression. En: IEEE Engineering in Medicine and Biology Magazine 22 (2003), may, Nr. 3, p. 120–132. – ISSN 0739–5175
- [19] MARTÍN NOGUERAS, A ; CALVO ARENILLAS, J L. ; OREJUELA RODRÍGUEZ, J ; BAR-BERO IGLESIAS, F J. ; SÁNCHEZ SÁNCHEZ, C: Fases de la marcha humana. En: Revista Iberoamericana de Fisioterapia y Kinesiología 2 (1999), p. 44–49
- [20] Millington, P J. ; Myklebust, B M. ; Shambes, G M.: Biomechanical analysis of the sit-to-stand motion in elderly persons. En: Archives of physical medicine and rehabilitation 73 (1992), jul, Nr. 7, p. 609–17. – ISSN 0003–9993
- [21] MUNOZ, J.; FLORES, M.; CASSIBBA, R.; REPRESAS, G.: FF AND FA GRAPHICS: COMPLEMENTARY METHOD OF KINETIC ANALYSIS. 24 (2012), 01, p. 51–55
- [22] MURRAY, M P.: Gait as a total pattern of movement. En: American journal of physical medicine 46 (1967), feb, Nr. 1, p. 290–333. – ISSN 0002–9491
- [23] PEDROCCHI, Alessandra ; FERRANTE, Simona ; AMBROSINI, Emilia ; GANDOLLA, Marta ; CASELLATO, Claudia ; SCHAUER, Thomas ; KLAUER, Christian ; PASCUAL, Javier ; VIDAURRE, Carmen ; GFÖHLER, Margit ; REICHENFELSER, Werner ; KARNER, Jakob ; Micera, Silvestro ; Crema, Andrea ; Molteni, Franco ; Rossini, Mauro ; Palumbo, Giovanna ; GUANZIROLI, Eleonora ; JEDLITSCHKA, Andreas ; HACK, Marco ; BULGHEroni, Maria ; D'Amico, Enrico ; Schenk, Peter ; Zwicker, Sven ; Duschau-Wicke, Alexander ; Miseikis, Justinas ; Graber, Lina ; Ferrigno, Giancarlo: MUNDUS project: MUltimodal Neuroprosthesis for daily Upper limb Support. En: Journal of NeuroEngineering and Rehabilitation 10 (2013), Nr. 1, p. 66. – ISSN 1743–0003
- [24] PEÑA, Lorenzo; Ausín, Txetxu: El Valor De La Movilidad Humana. (2015), p. 9–45
- [25] Pronost, Nicolas ; Sandholm, Anders: MUSCULOSKELETAL SIMULATION : FROM MOTION CAPTURE TO MUSCULAR ACTIVITY IN LOWER LIMB MO-DELS.
- [26] Ruiz, A.F. ; Forner-Cordero, Arturo ; Rocon, Eduardo ; Pons, J.L.: Exoskeletons for Rehabilitation and Motor Control. (0001), 02, p. 601 – 606. ISBN 1–4244–0040–6
- [27] The Washington Post. Conjoined Twins Split In 22-Hour Operation. aug 2002
- [28] VILLA, A. ; GUTIÉRREZ, E. ; PÉREZ, J. C.: Consideraciones para el análisis de la marcha humana. Técnicas de videogrametrá, electromiografía y dinamometrá. En: Revista de Ingeniería Biomédica 2 (2007), p. 16–26